Céline Keime keime@igbmc.fr

**Primary analysis** 

■ Quality control

Data pre-processing

**Primary analysis** 

■ Quality control

Data pre-processing

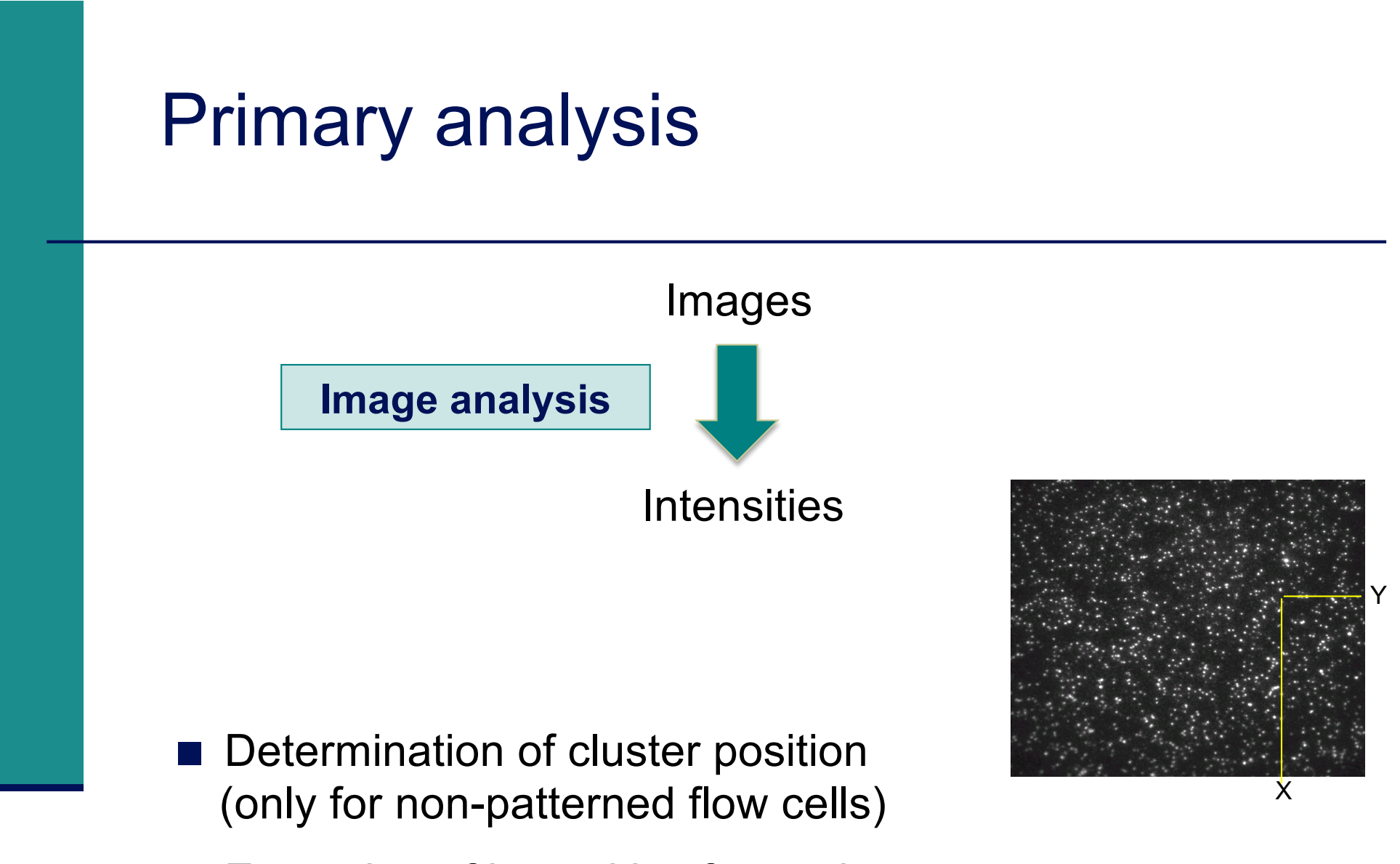

 $\blacksquare$  Extraction of intensities for each cluster

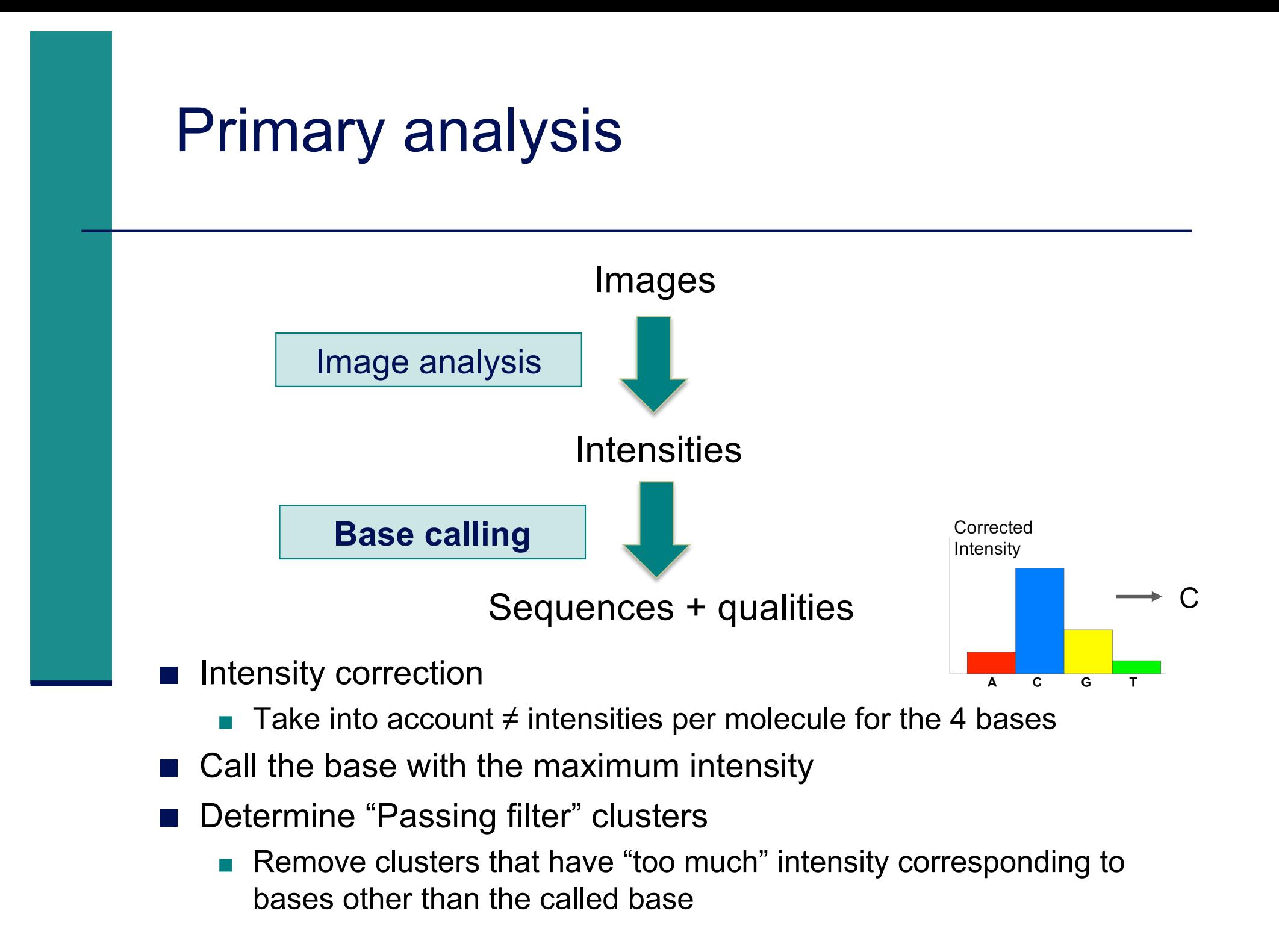

#### Phred quality scores

 $\blacksquare$  Prediction of the probability of error in base calling

$$
Q = -10 \ \log_{10} P
$$

*Q* : *quality score*

*P* : *error probability*

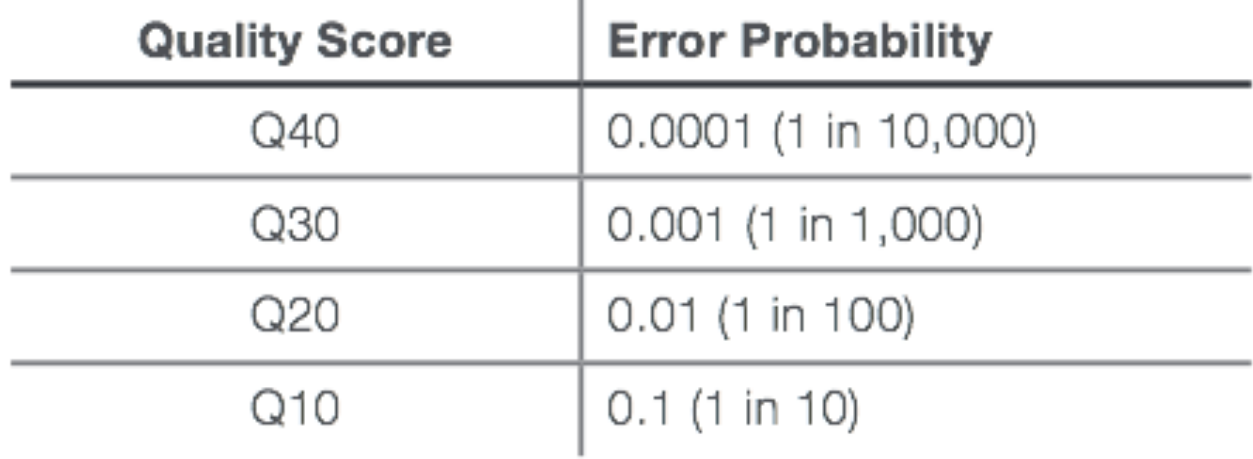

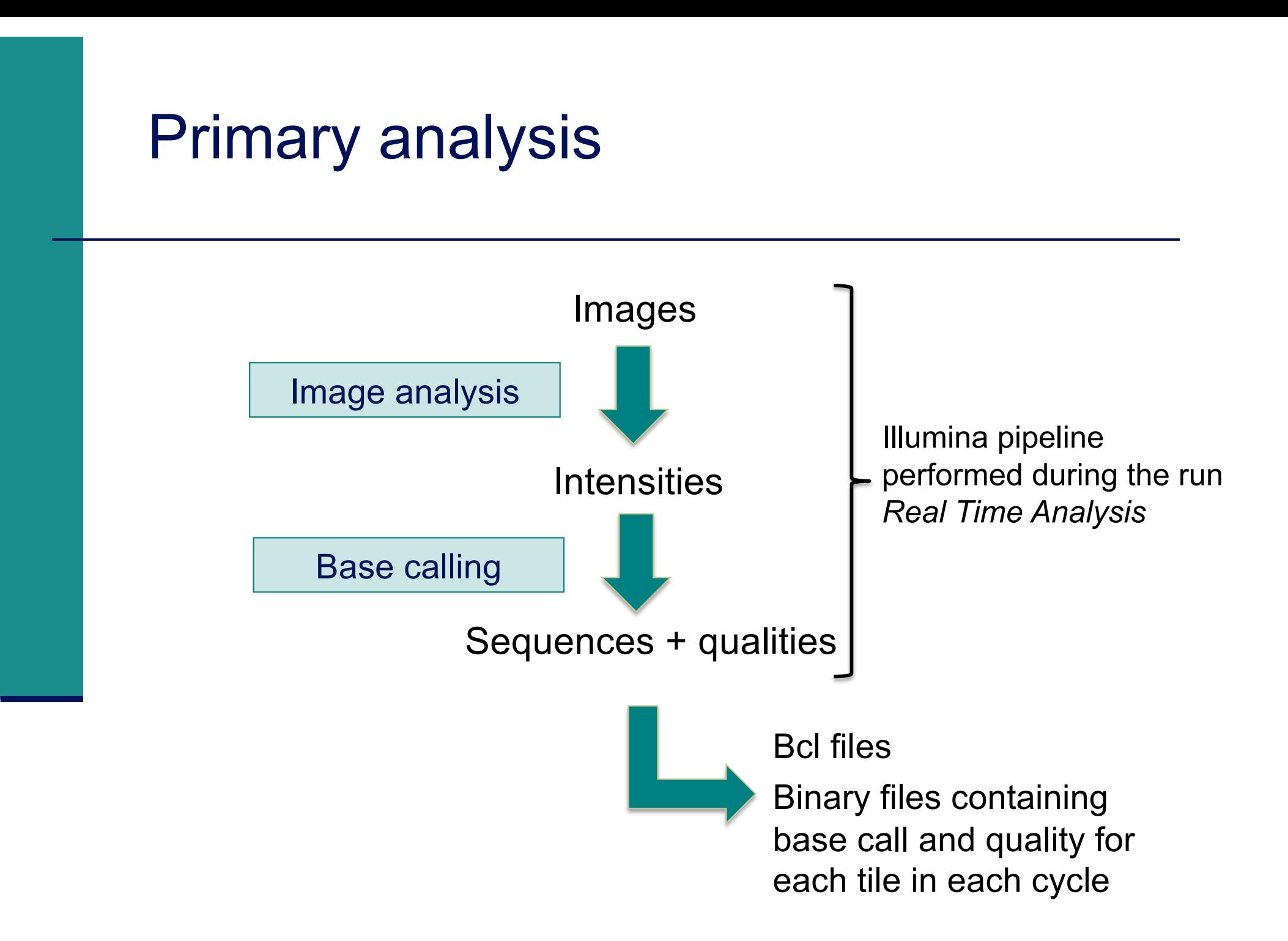

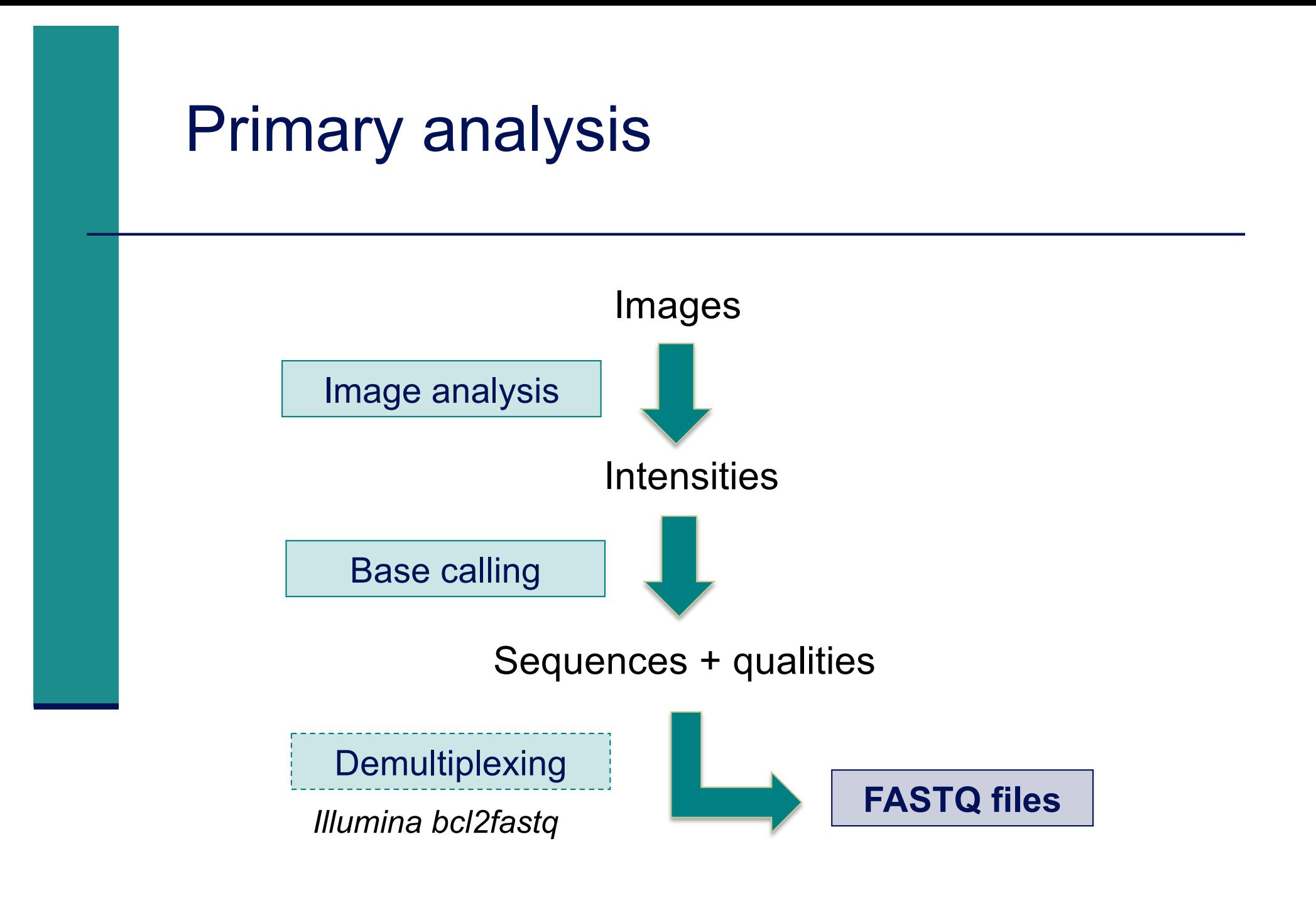

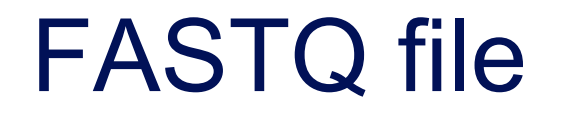

- $\blacksquare$  Text file containing
	- Sequences
	- **Qualities**

Probability that the corresponding base call is incorrect

#### **4 lines per sequence :**

(Cock et al. NAR 2009; 38(1): 1767-1771)

```
@HWI-ST1136:97:HS041:7:1101:1681:2104 1:N:0:ACAGTG > 1. @Identifier
CTTTTTTATTGAATTCTATGATTCTTGTTAGATTTCATAATGGCTGCTTA > 2. Sequence
                                              \rightarrow 3.+ optionally followed by same identifier as 1.
@@DBDDDFF8:D?EBAEAH,CF:AF9F+2**9?B?1C<<?9*8D?)9*?→4. Quality
@HWI-ST1136:97:HS041:7:1101:1521:2119 1:N:0:ACAGTG
@@@?DDDDFAFHHIIHFDAB@B6@B@BBBBBBBBBBBBB359BBBB8BBB
@HWI-ST1136:97:HS041:7:1101:1669:2145 1:N:0:ACAGTG
CTGCTGTTTTCCAAATGTCCGATGTGTGCTATGACTGACAACTACTTTTC
@@<1?DDDFDBFDFE>+<CCF>FAG++2+<<F**:?1:C?:8B:9BBBD4
```
# Beginning of siLuc3\_S12040.fastq file

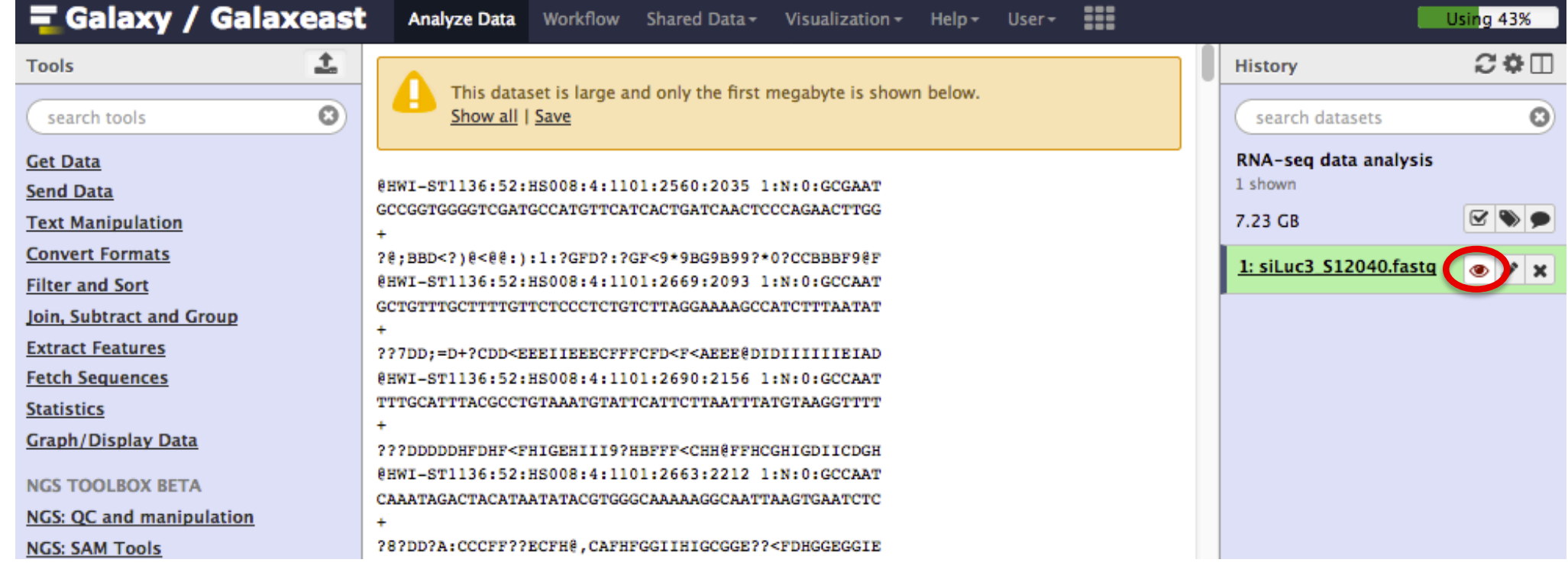

# Sequence identifier in FASTQ files

- **Begins with**  $\omega$ 
	- followed by sequence ID and an optional description
- Illumina sequence identifiers :

Run number 17:1101:1681:2104 1:N:0:ACAGTG @HWI-ST1136:97:HS041:7:1101:1681:2104 1:N:0:ACAGTG

Read:

The member of a pair = 1 or 2 (for paired-end or mate-pair reads)

< Is filtered

Y if the read is bad (the cluster do not pass filter), N otherwise Recent versions of Illumina pipeline only supply passing filter reads

## Quality in FASTQ files

- **Phred quality score (Sanger format)**
- Encoded in ASCII characters to save space
- $\blacksquare$  1 ASCII symbol = 1 quality value
- Phred quality scores from 0 to 93 are encoded using ASCII 33 to 126 :

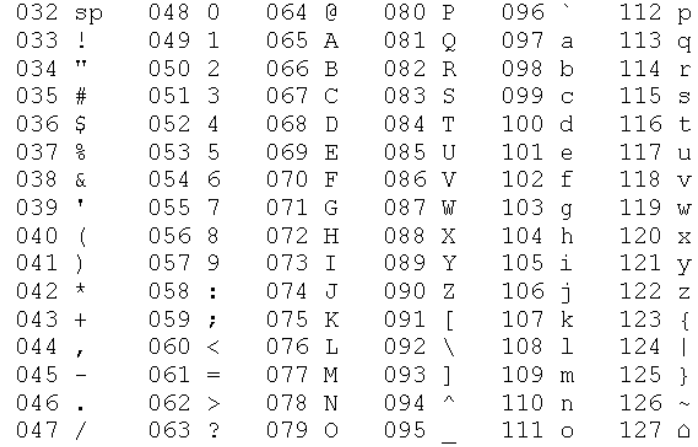

- $\blacksquare$  Binned in order to save space in the last versions of Illumina software, e.g.
	- $\Box$  2 < real Q-score < 9  $\rightarrow$  binned Q-score = 6
	- $10 <$  real Q-score  $< 19 \rightarrow$  binned Q-score = 15

 $\sim$   $\sim$ 

real Q-score  $\geq 40 \rightarrow$  binned Q-score = 40

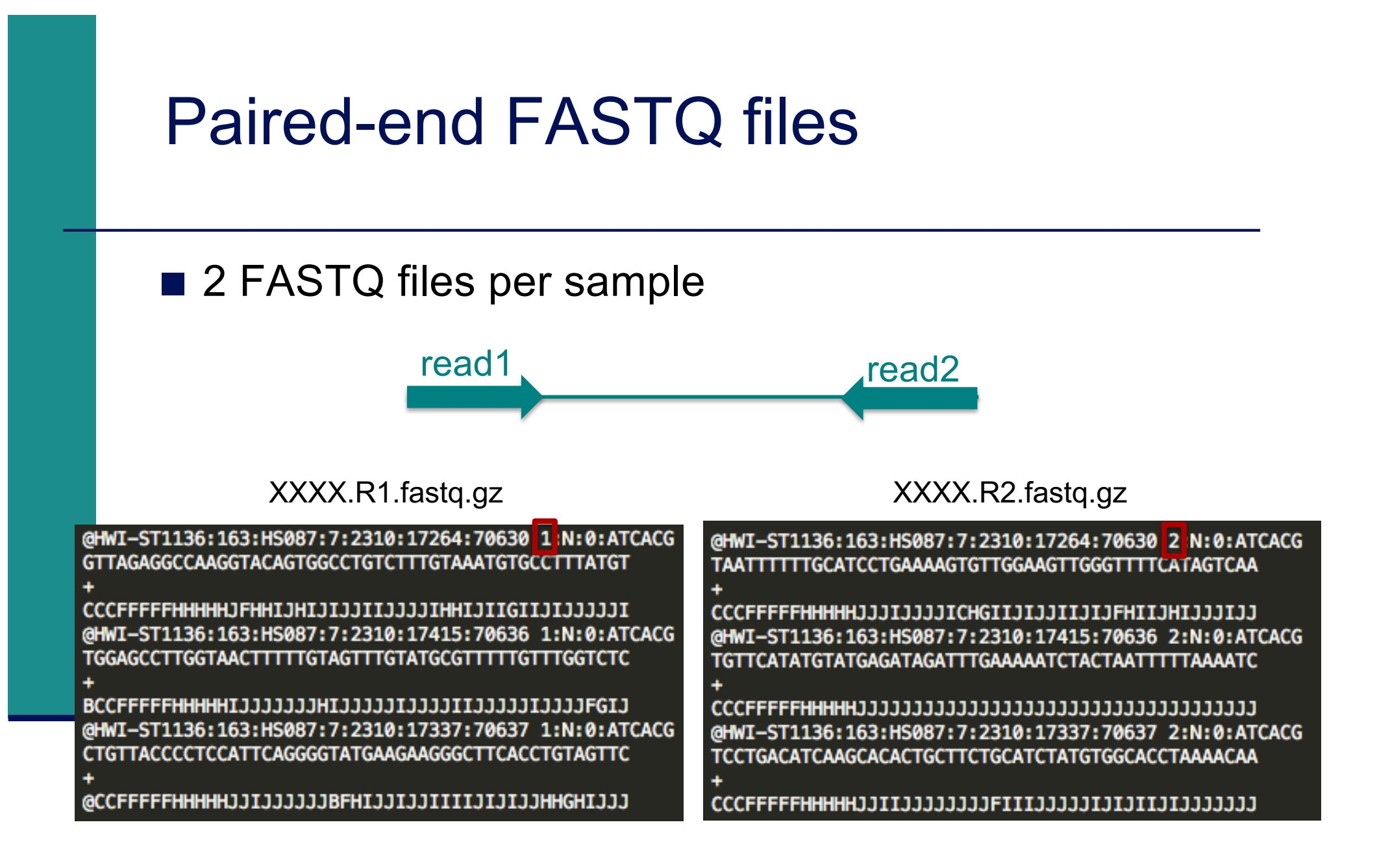

**Primary analysis** 

■ Quality control

Data pre-processing

# Quality control

#### $\blacksquare$  Why ?

- $\blacksquare$  Are the data consistent to what is expected ?
- Are the data suited to answer my biological questions? With what limitations ?
- $\rightarrow$  Identify any problems of which you should be aware before doing any further analysis

#### What to look for ?

- **Number of reads**
- < Base qualities and N calls
- Base composition relative to reference genome
- Sequence duplication
- < Presence of adapters
- Contaminations

#### Some quality control tools

#### ■ FastQC

- https://www.bioinformatics.babraham.ac.uk/projects/fastqc/
- RSeQC quality controls specific to RNAseq data
	- http://rseqc.sourceforge.net/
- FastQ Screen  $-$  to verify the composition of a library and search for possible contaminations
	- https://www.bioinformatics.babraham.ac.uk/projects/fastq screen/

## FastQ Screen on GalaxEast

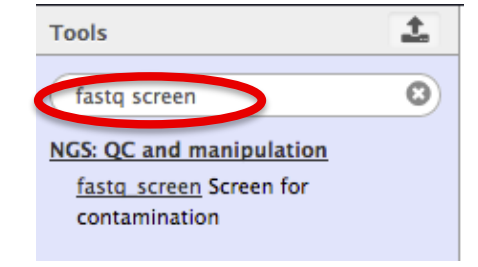

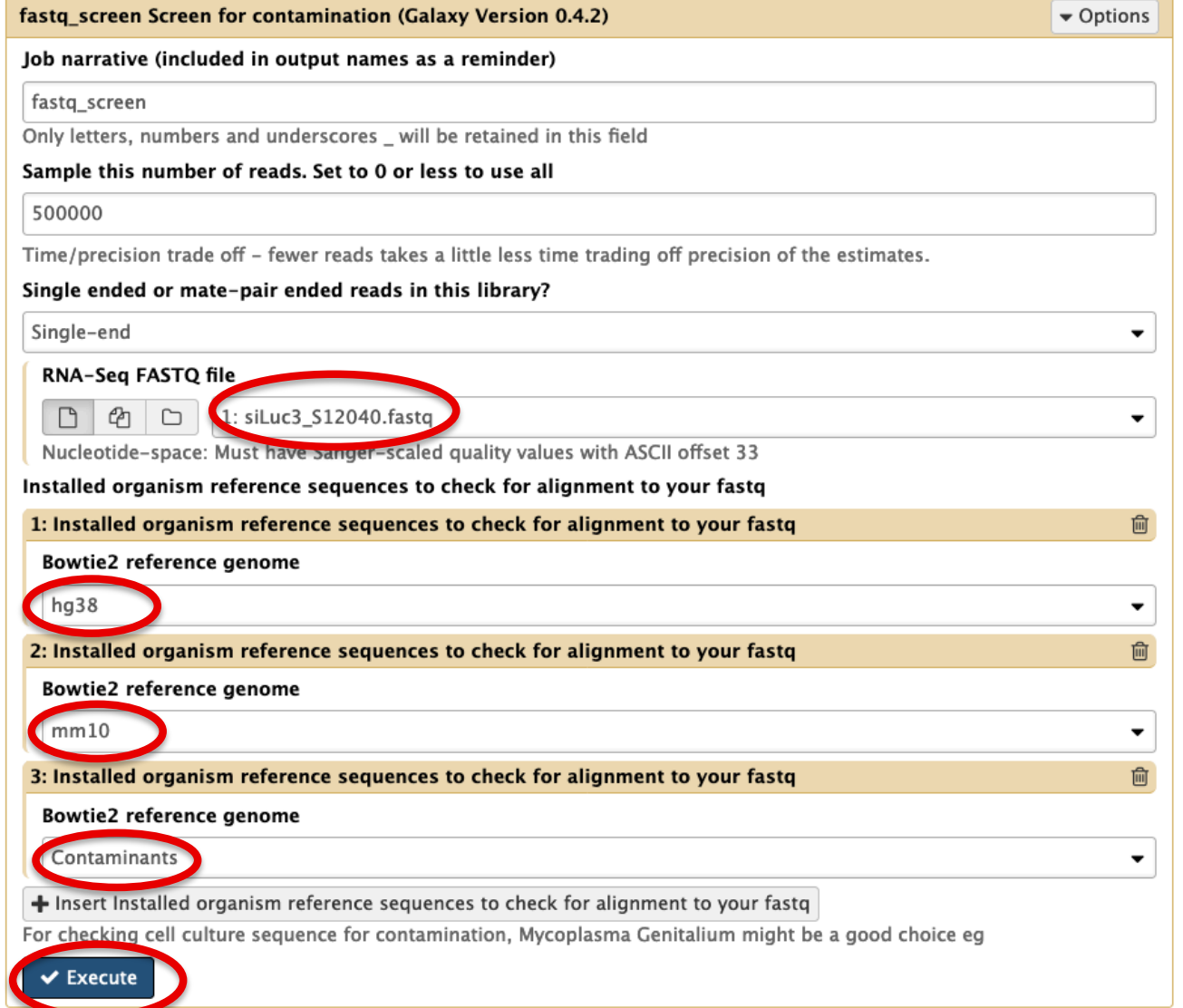

# FastQ Screen result on siLuc3\_S12040.fastq

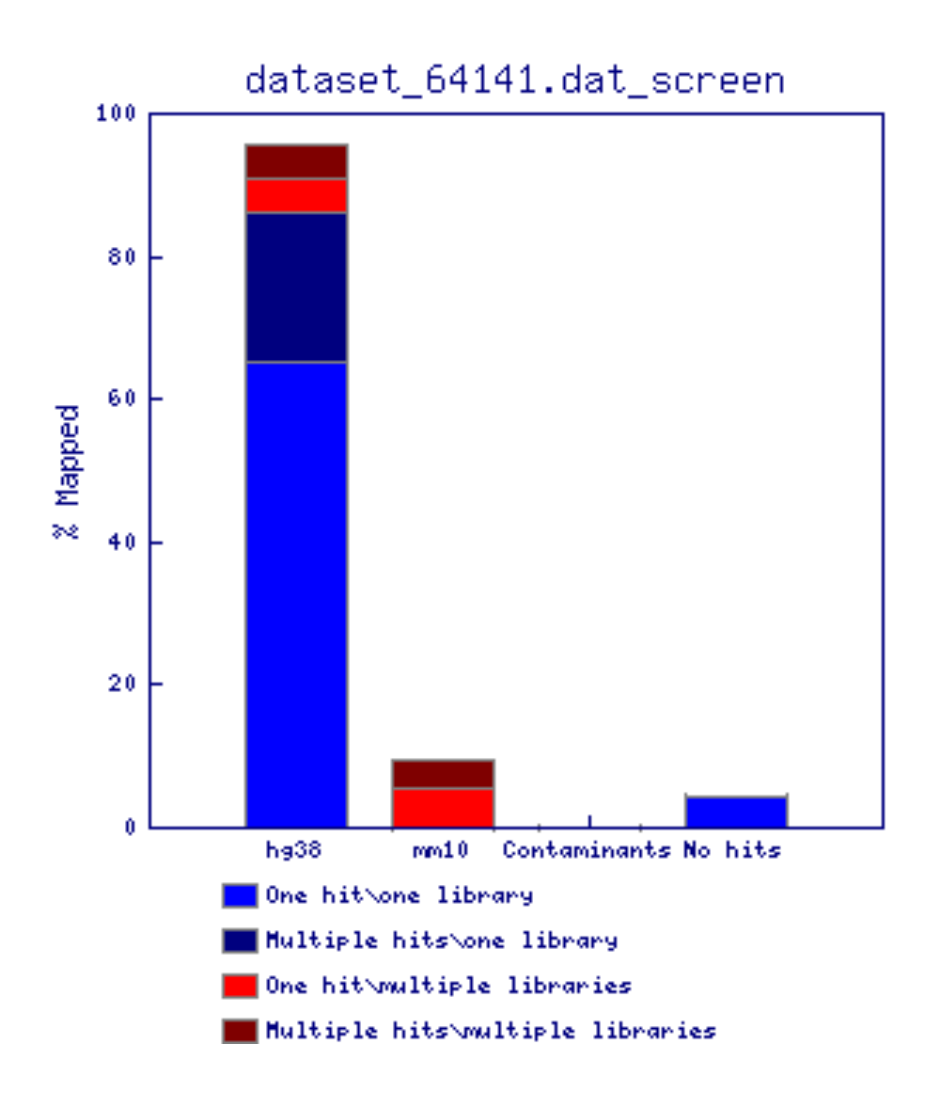

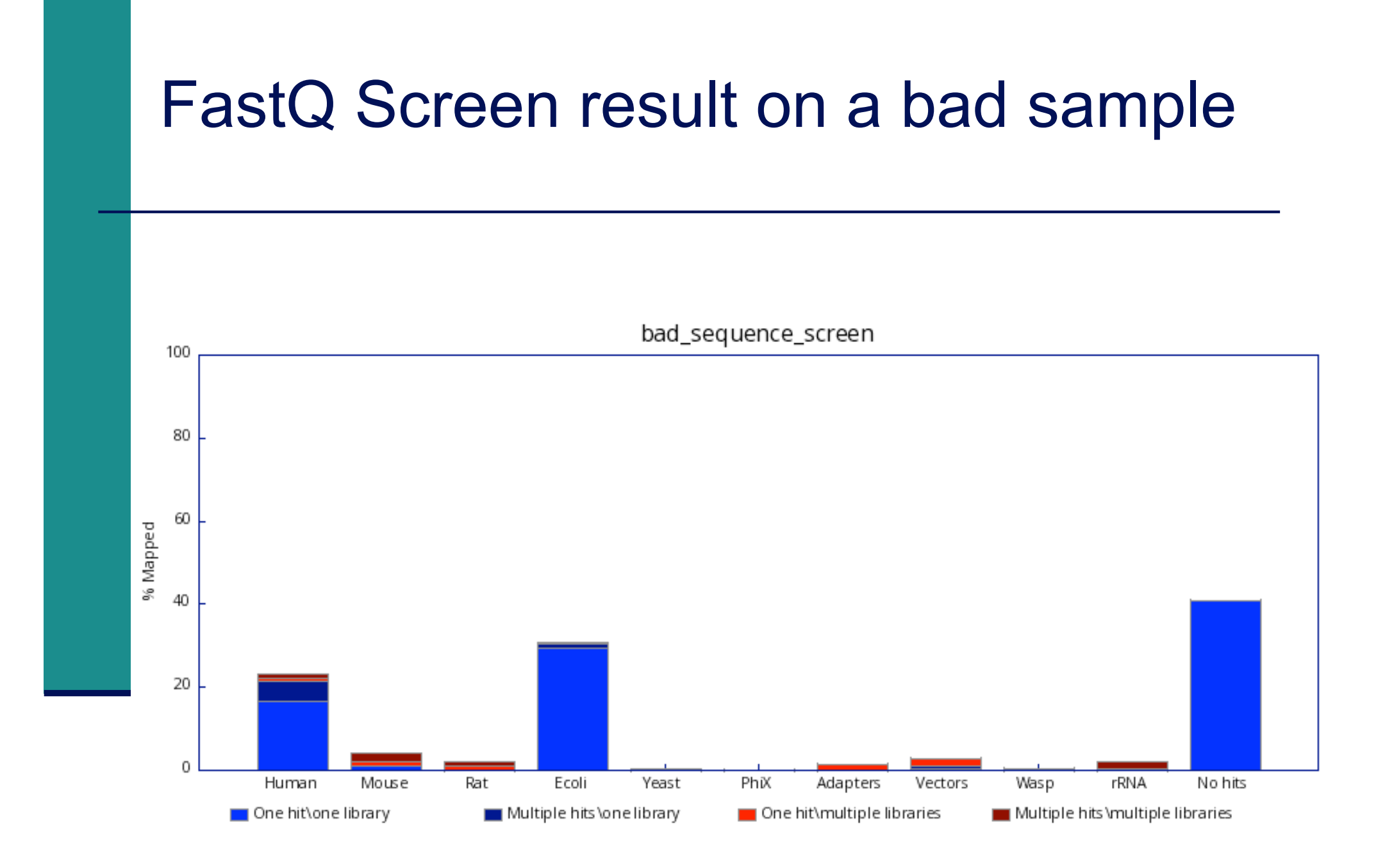

https://www.bioinformatics.babraham.ac.uk/projects/fastq\_screen/

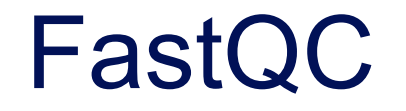

■ Allows quality control of NGS data

- FASTQ, gzip compressed FASTQ (base or colorspace)
- SAM, BAM alignment files
- Can be used *via* a graphical interface, in command-line or in Galaxy
- Generates graphs and tables with several quality control analyses

 $\rightarrow$  Allows a global quality assessment of NGS data and rapid identification of possible problems

#### Exercise : quality analysis

- Analyse the quality of siLuc3 S12040 fastq file
	- How many reads have been sequenced in this sample ?
	- What do you think about the quality of this sample ?
	- Do you identify bias in these data?

#### FastQC results

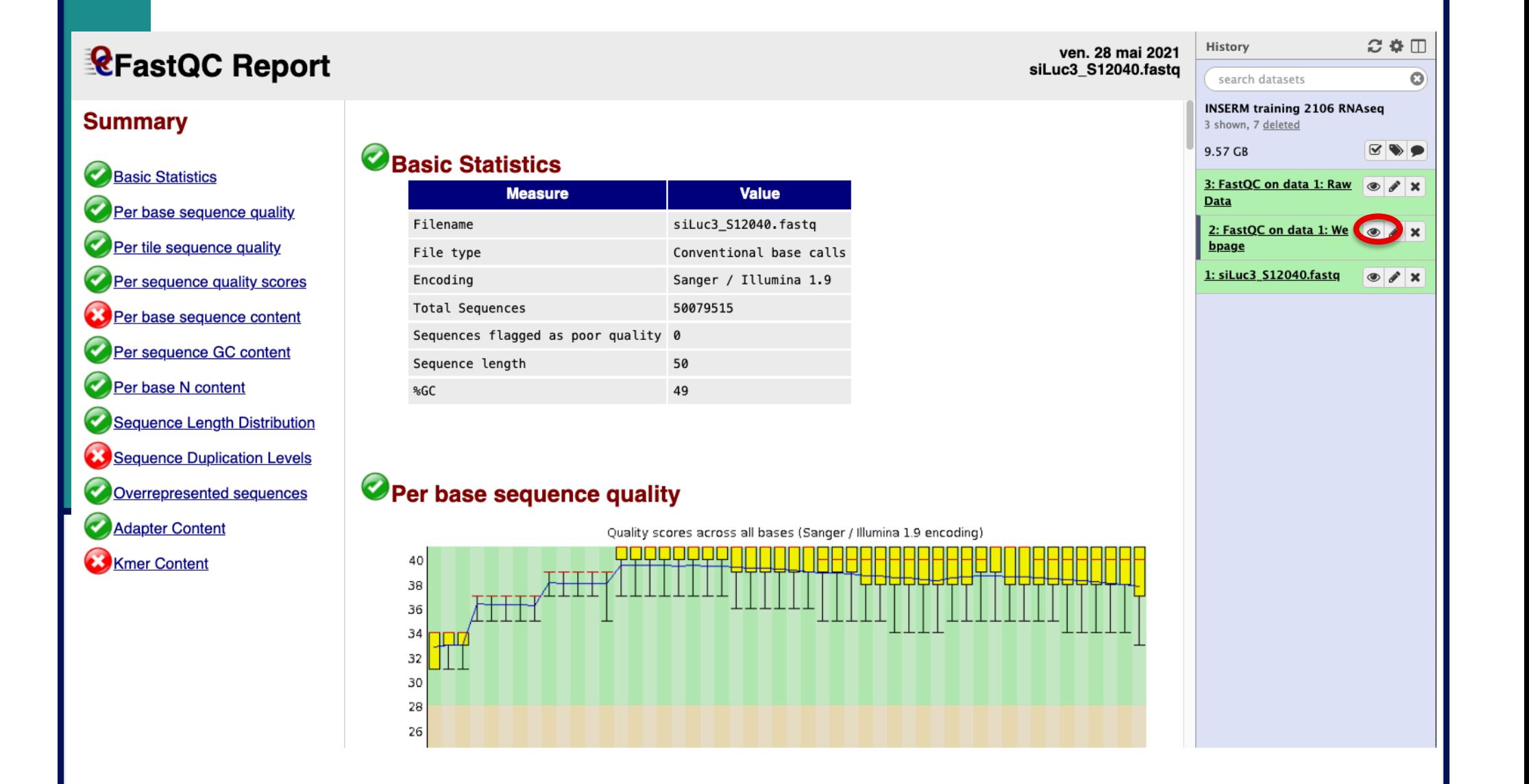

#### Basic Statistics

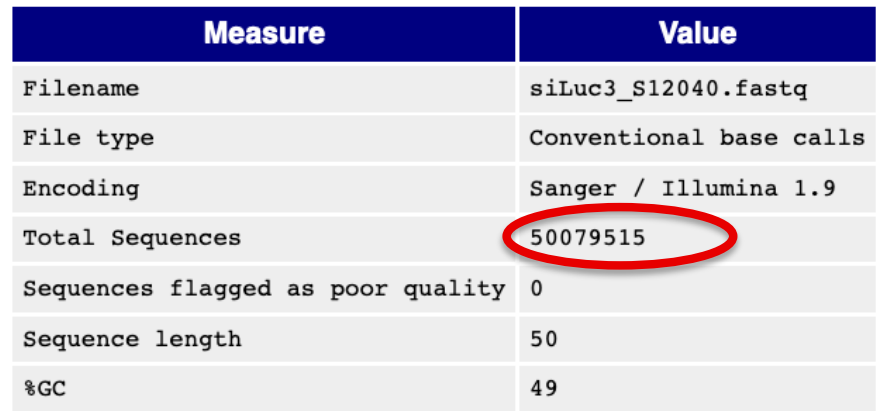

- **File type** : Base calls or colorspace data
- **Encoding**: Which ASCII encoding of quality values was found in this file
- **Total Sequences:** A count of the total number of sequences in the file
- **Sequences flagged as poor quality** : Sequences flagged will be removed from all analyses. The total sequences count above will not include these filtered sequences
- **Sequence length**: Length of the shortest and longest sequence If all sequences have the same length only one value is reported
- %GC: The overall %GC of all bases in all sequences

#### Per base sequence quality

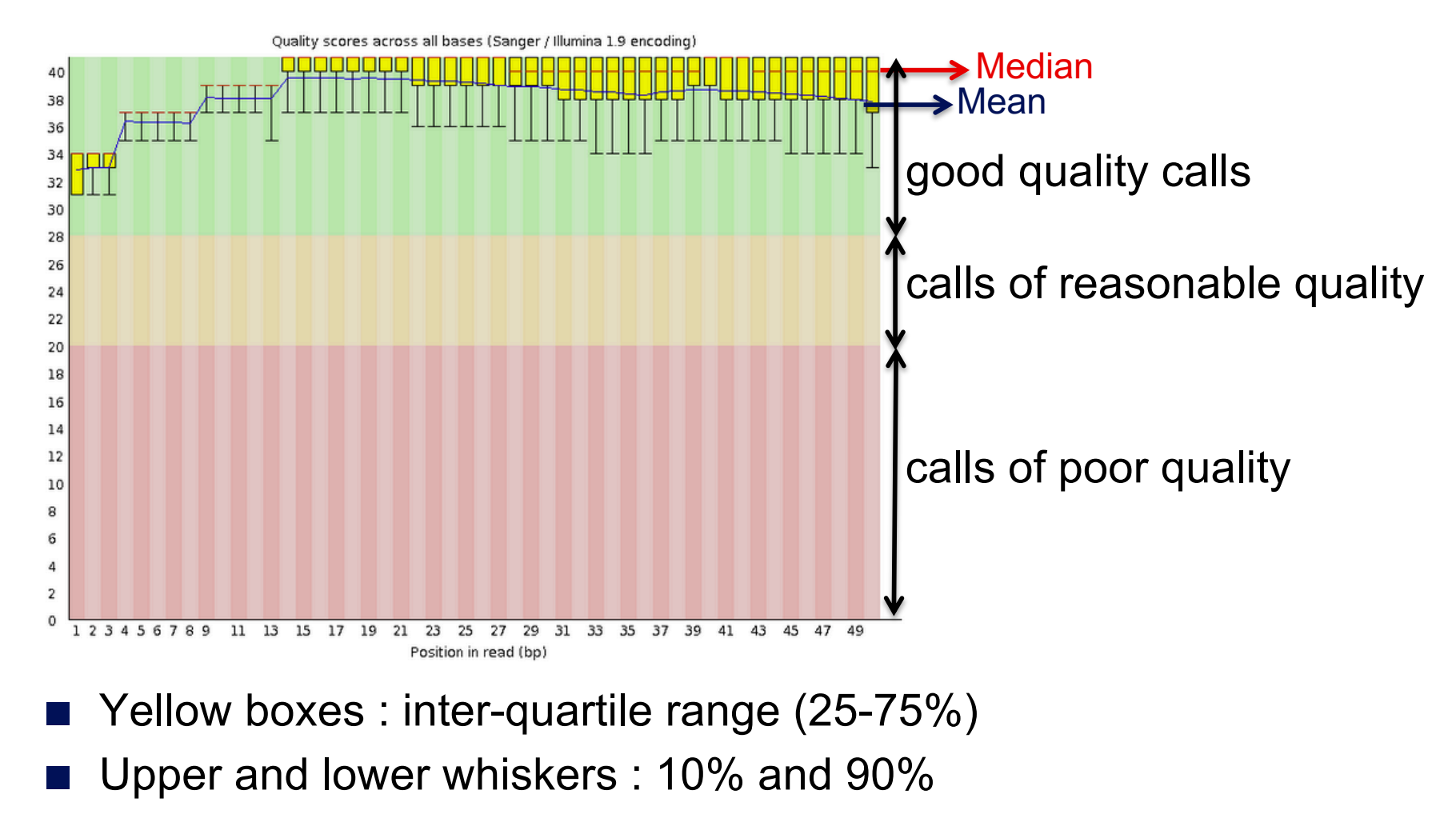

 $→$  **Sample of good quality** 

## Per base sequence quality on another sample

■ The quality of calls decreases as the run progress e.g. 2nd read of a 2x100bp run :

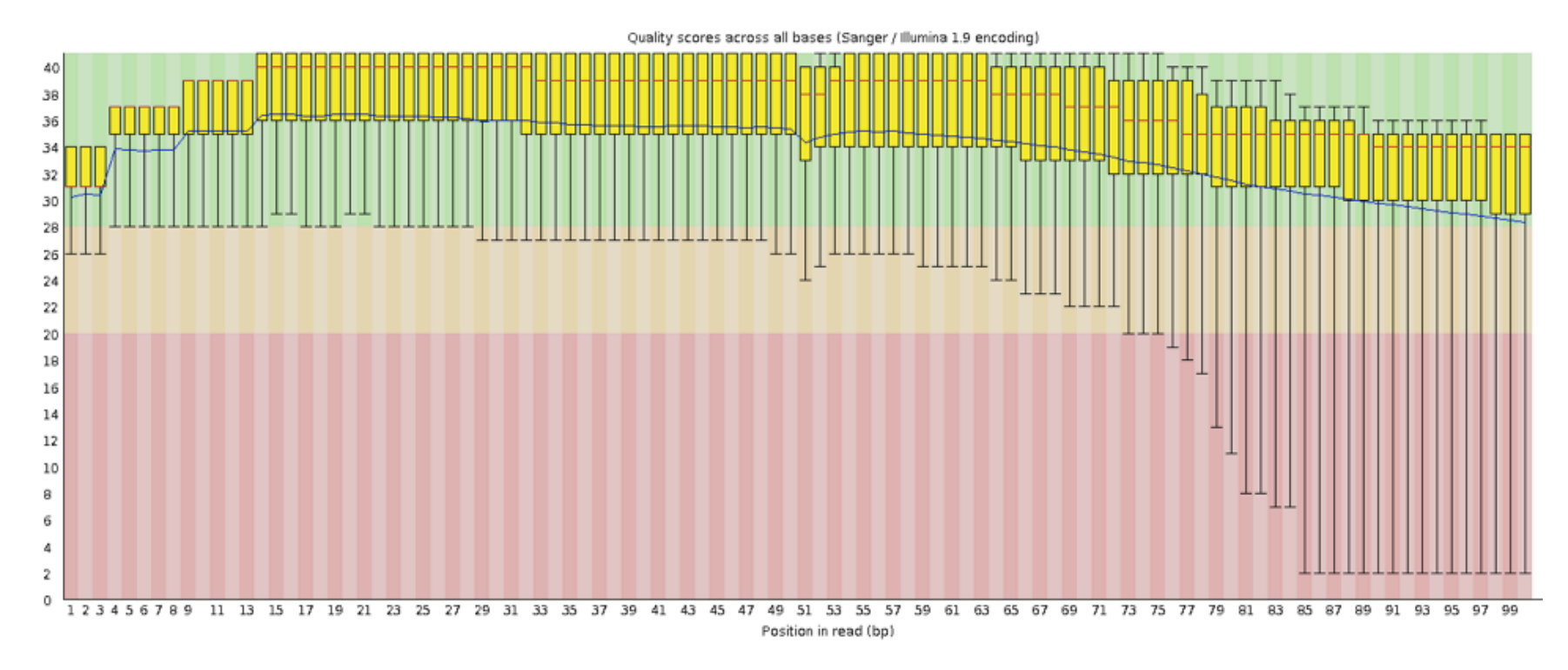

 $\rightarrow$ In such cases reads can be trimmed

#### Per tile sequence quality

Quality scores from each tile across all bases : show the deviation from the average quality for each tile

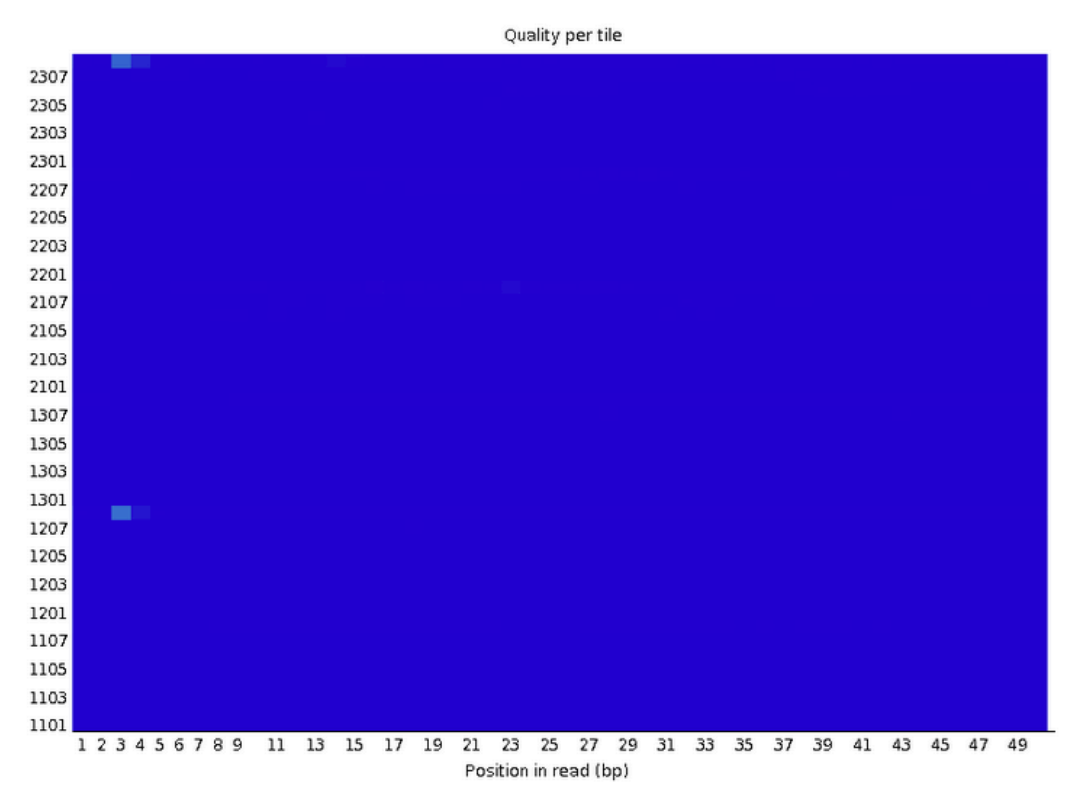

- $\rightarrow$  To see if there was a loss in quality associated with only one part of the flowcell
- $\rightarrow$  No poor quality tile for this sample

# Per tile sequence quality on another sample

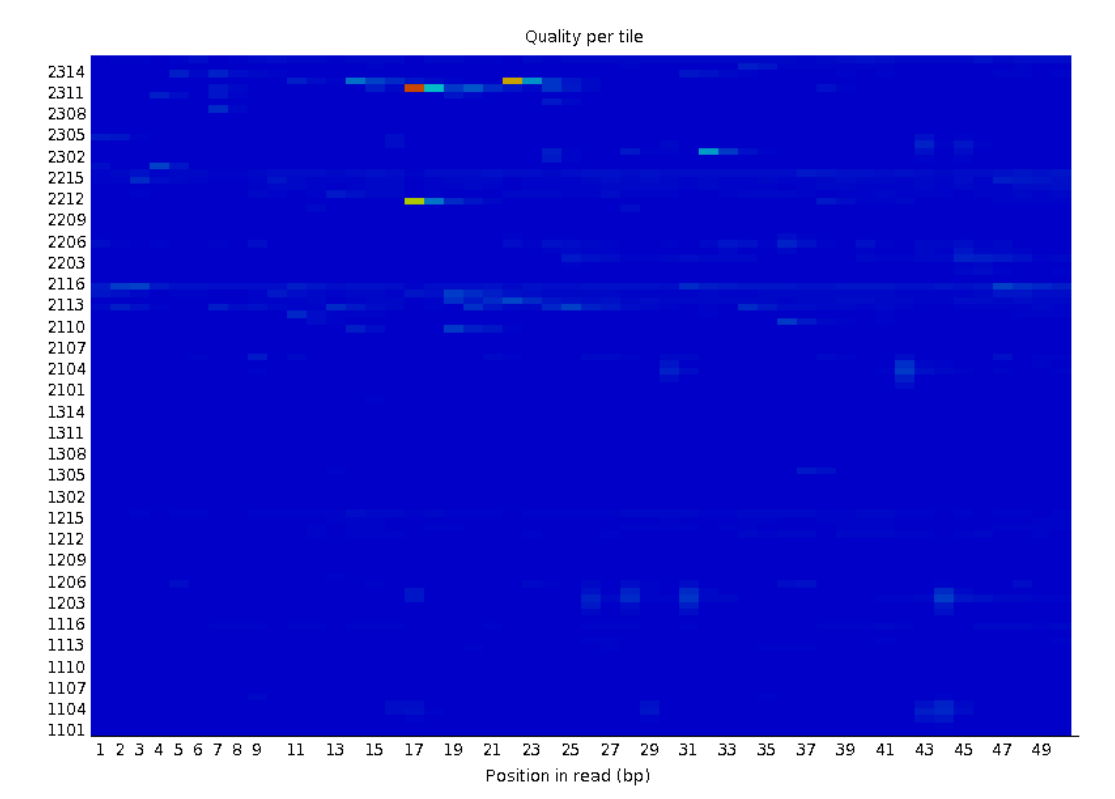

- Colours on a cold to hot scale
- Cold colours : positions where the quality was at or above the average for that base in the run
- Hotter colours : a tile had worse qualities than other tiles for that base
- $\rightarrow$  A good plot should be blue all over

#### Per sequence quality scores

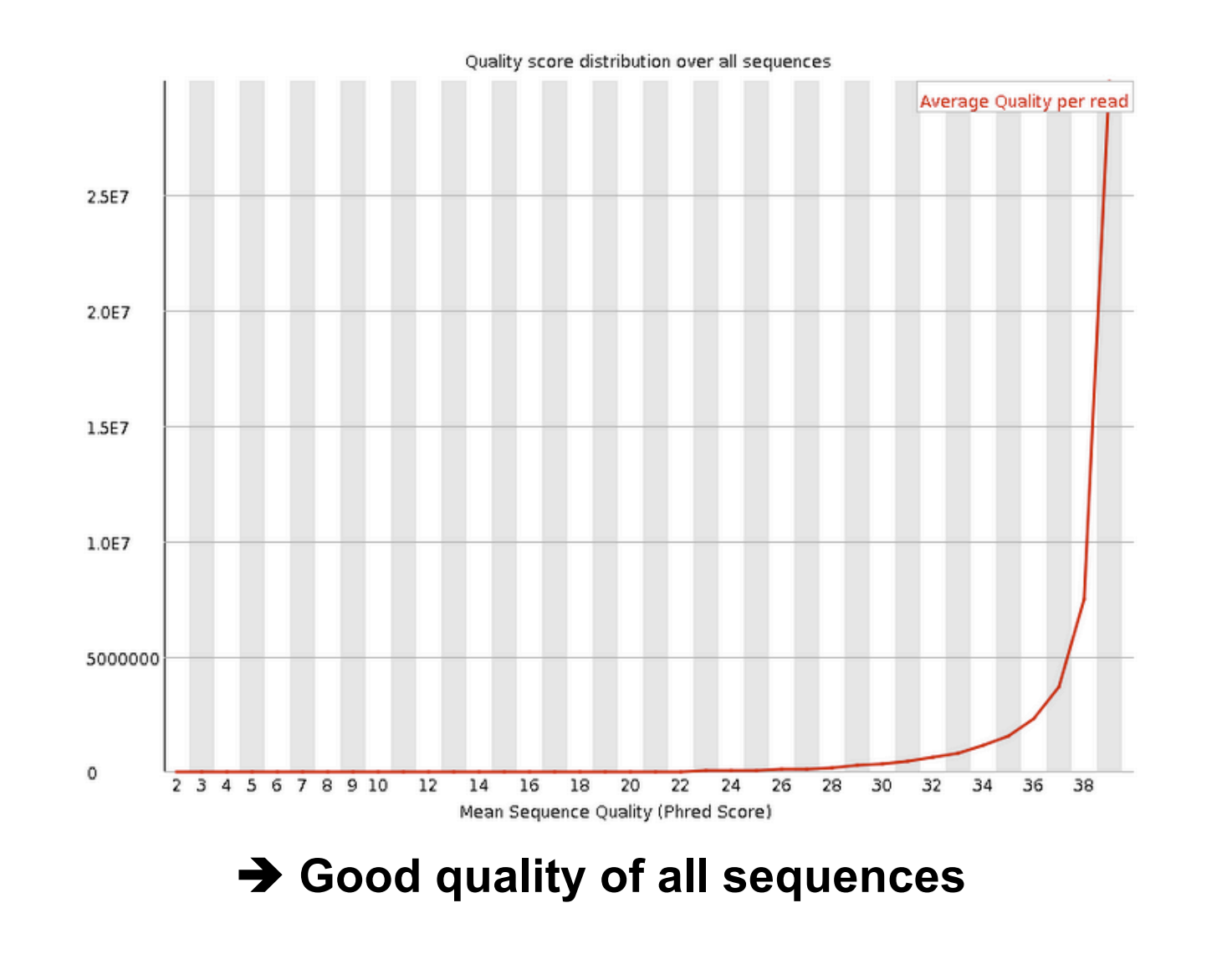

# Per sequence quality score on another sample

■ Allows you to see if a subset of your sequences have universally low quality values

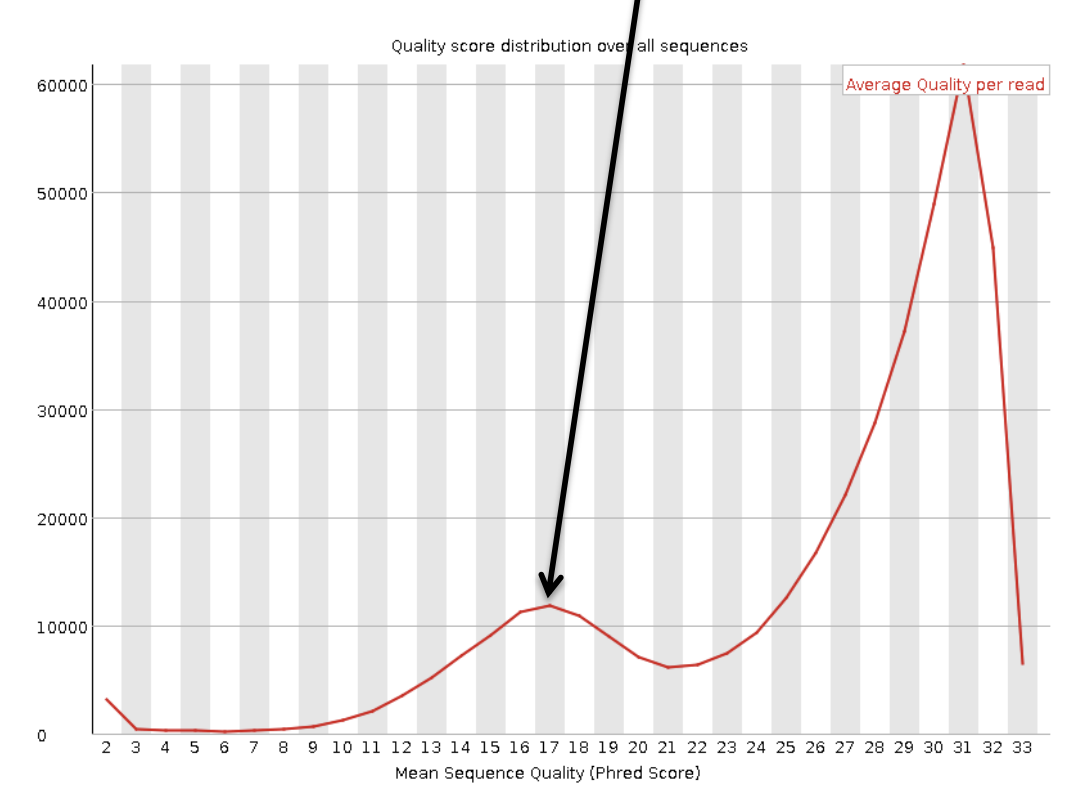

 $\rightarrow$  these should represent only a small percentage of the total sequences

#### Per base sequence content

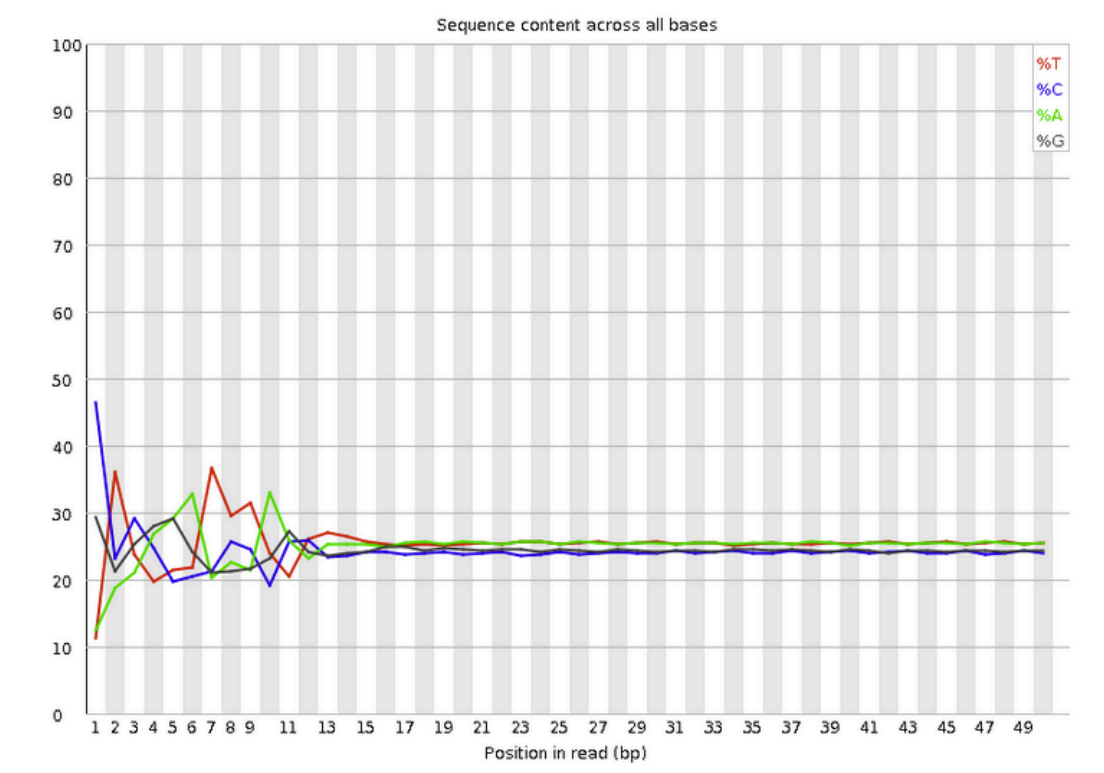

- Known bias in the repartition of the first nt in RNA-seq libraries
	- **Because random primers used during RT are "not so random"**
	- **Reproducible bias"**  $\rightarrow$  **Comparative analyses OK**
	- c.f. Hansen et al. 2010;38(12):e131. Li et al. Genome Biology 2010;11(5):R50.

## Per base sequence content on other samples

- $\blacksquare$  The lines in this plot should run parallel with each other
- The relative amount of each base should reflect the overall amount of these bases in your genome
- Example for a DNAseq sample :

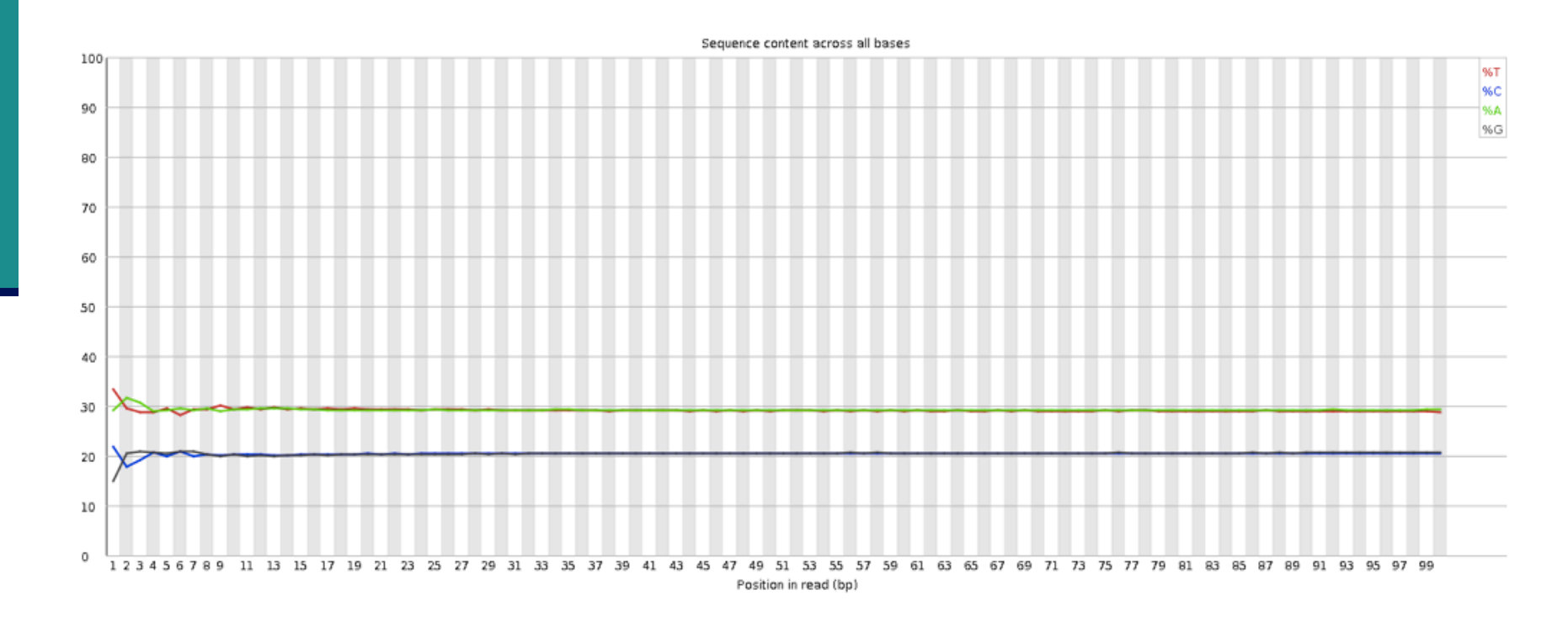

# Per base sequence content on other samples

Strong biases which change in different bases

Usually indicates an overrepresented sequence, e.g. adapters :

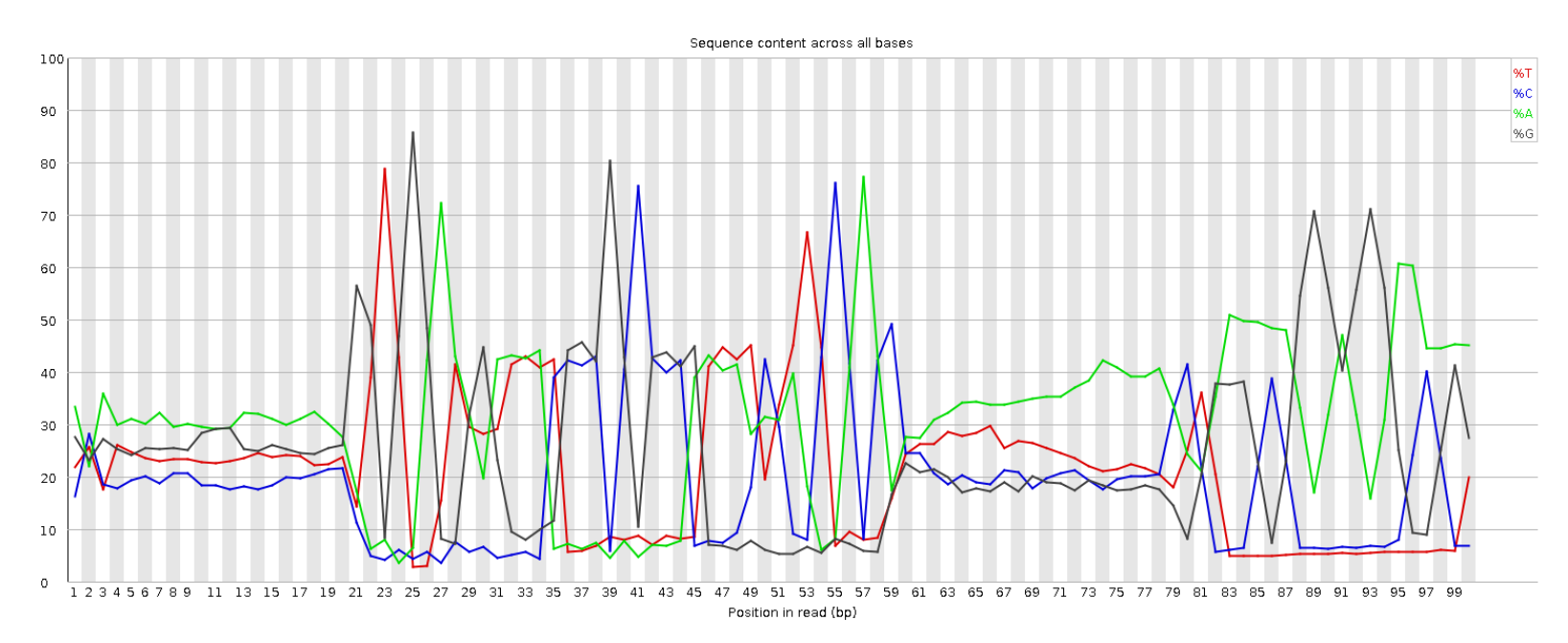

- < Bias which is consistent across all bases
	- indicates that the original library was sequence biased
	- < or that there was a systematic problem during sequencing

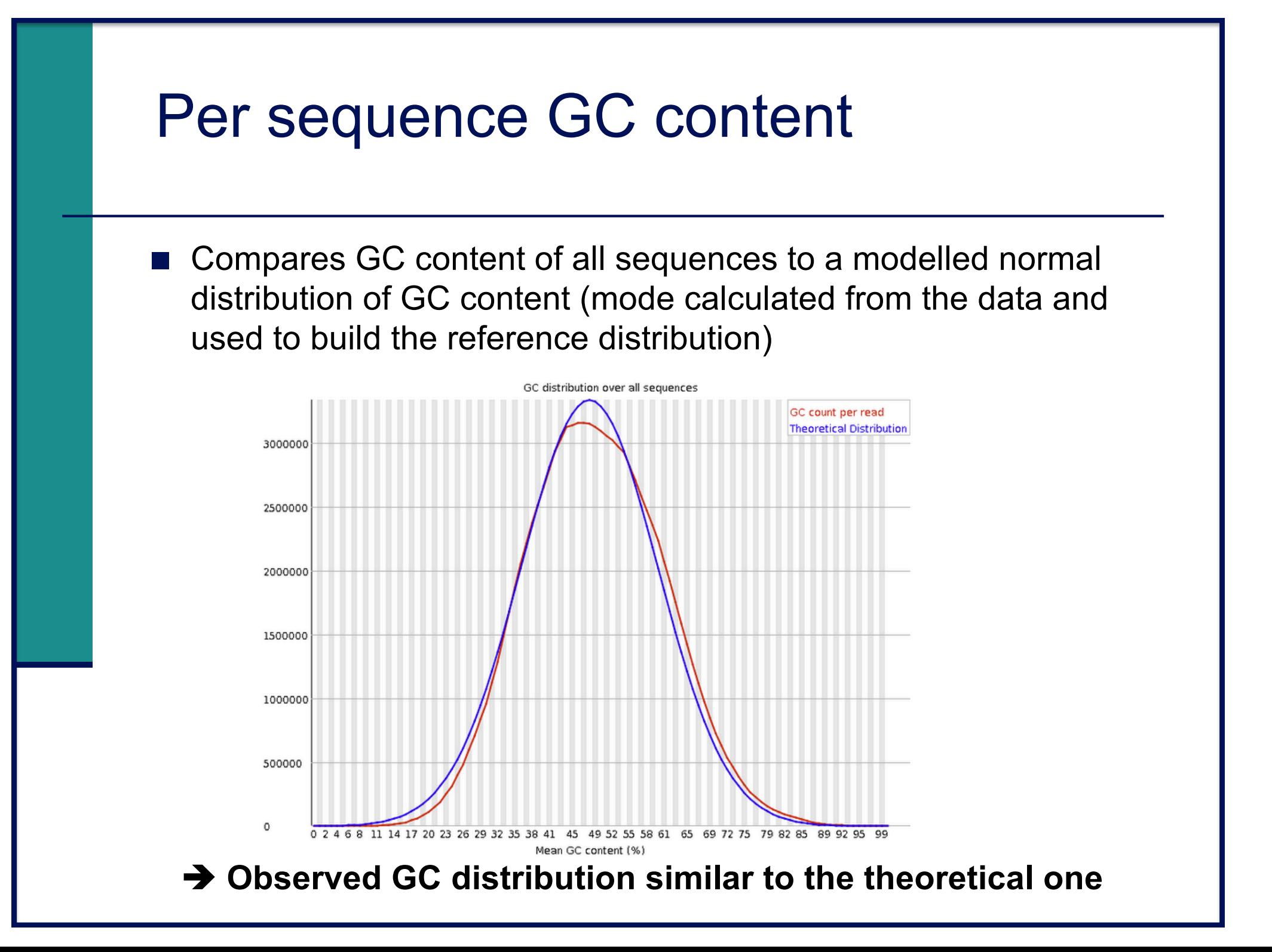

#### Per base N content

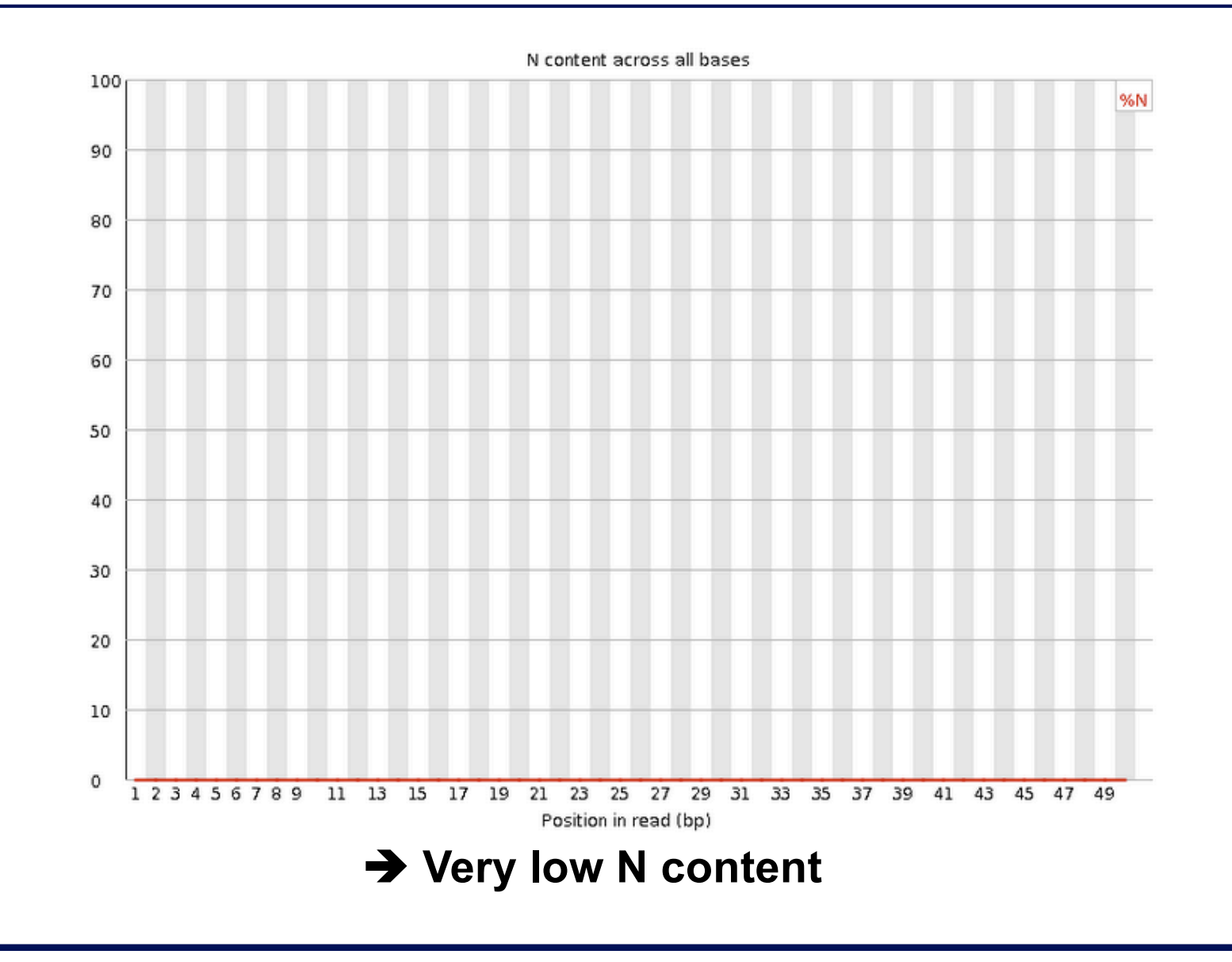

## Per base N content on another sample

■ Can be used to detect bubbles ("Bottom Middle Swath")

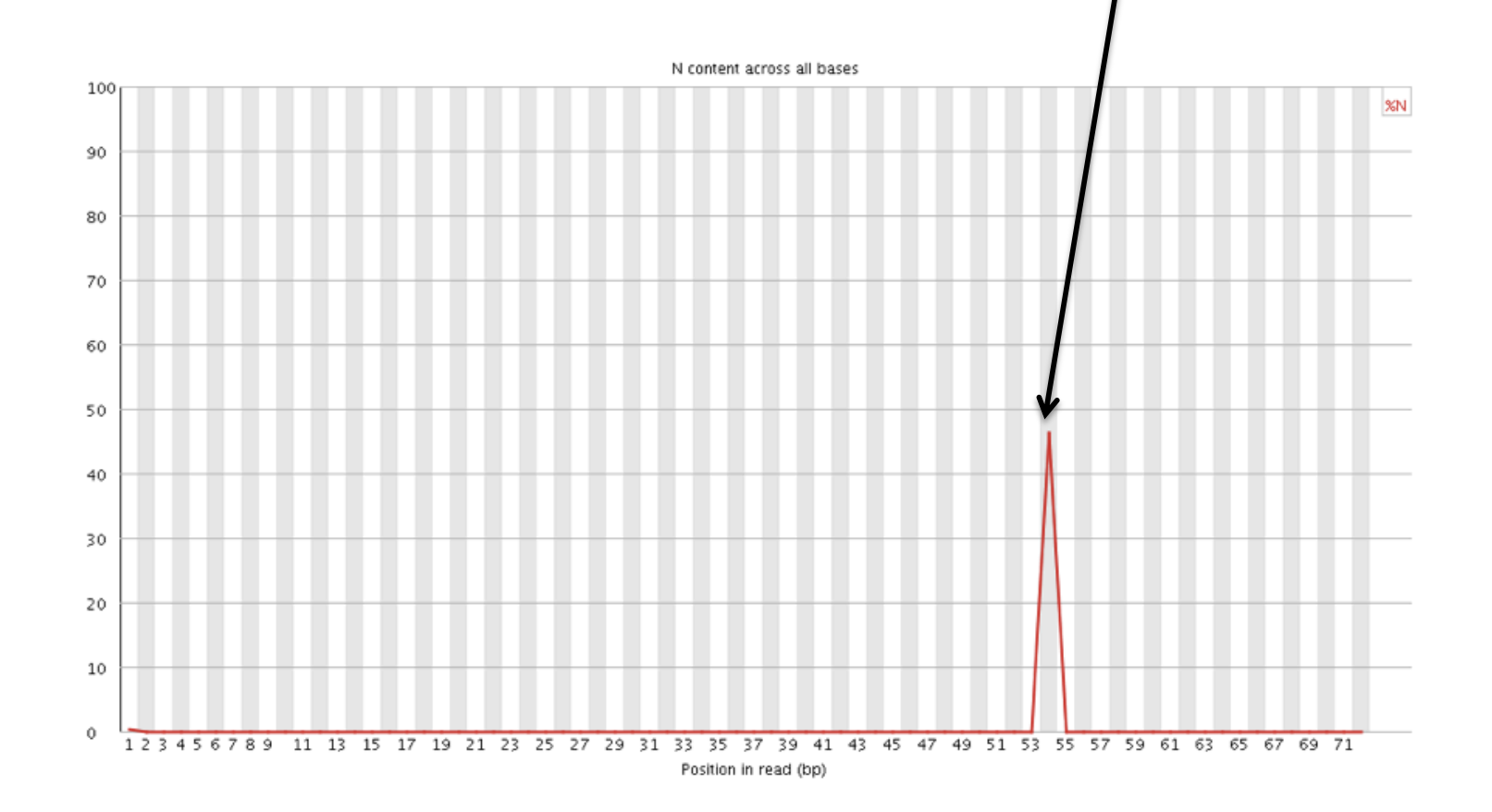

#### Sequence length distribution

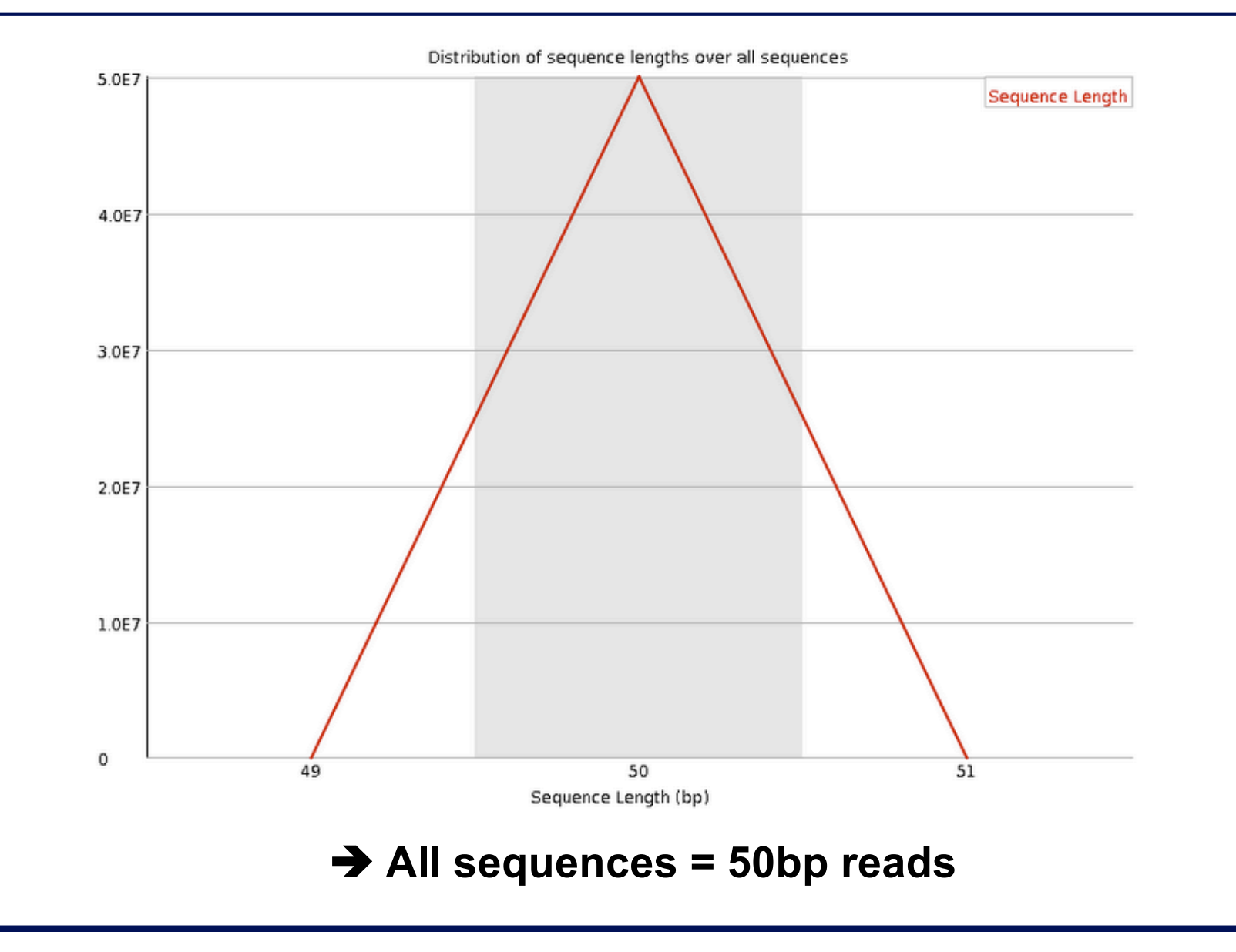

# Sequence length distribution on another sample

■ Useful when different sequence lengths in the file

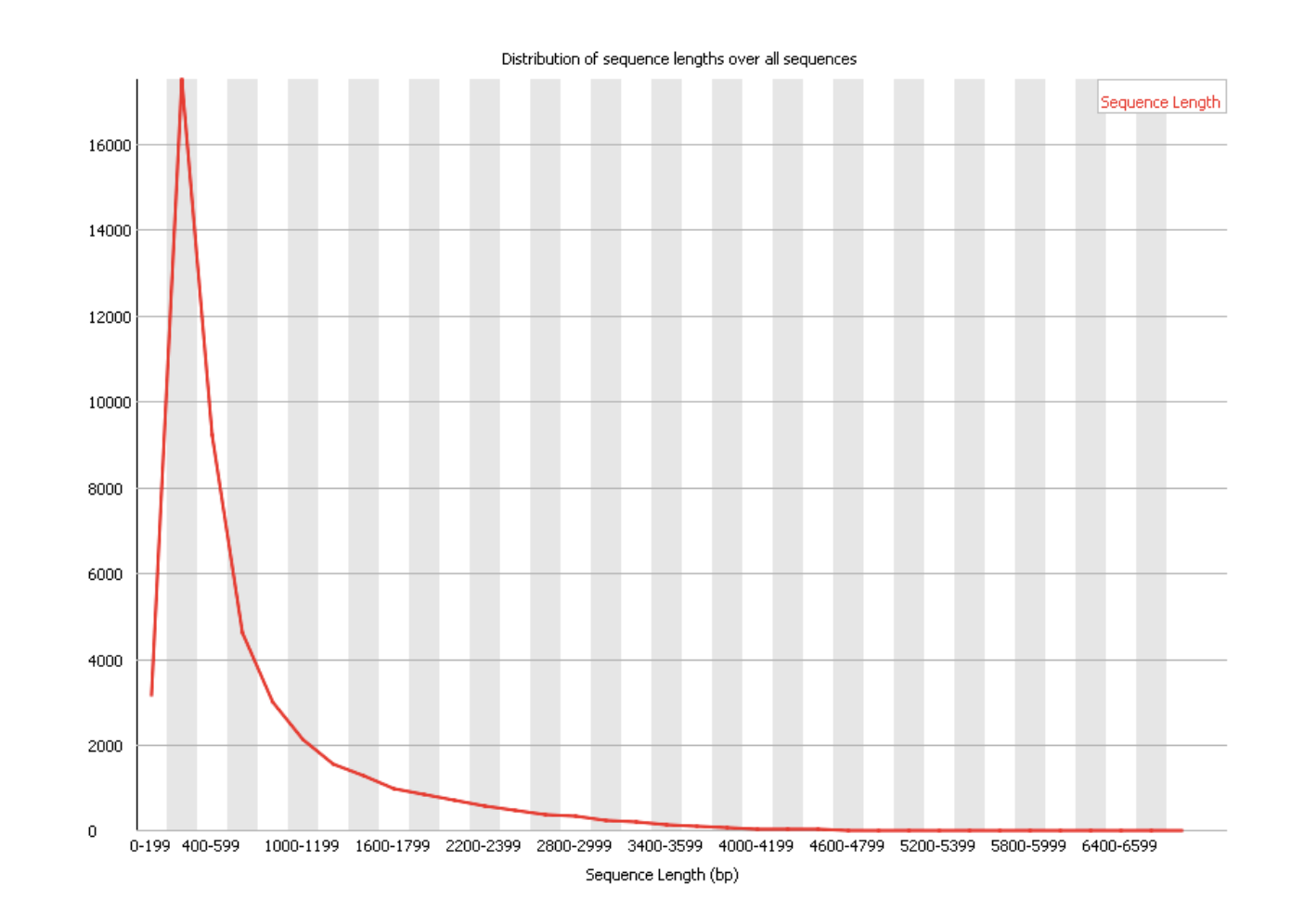

#### Sequence duplication levels

#### Relative number of sequences with different degrees of duplication

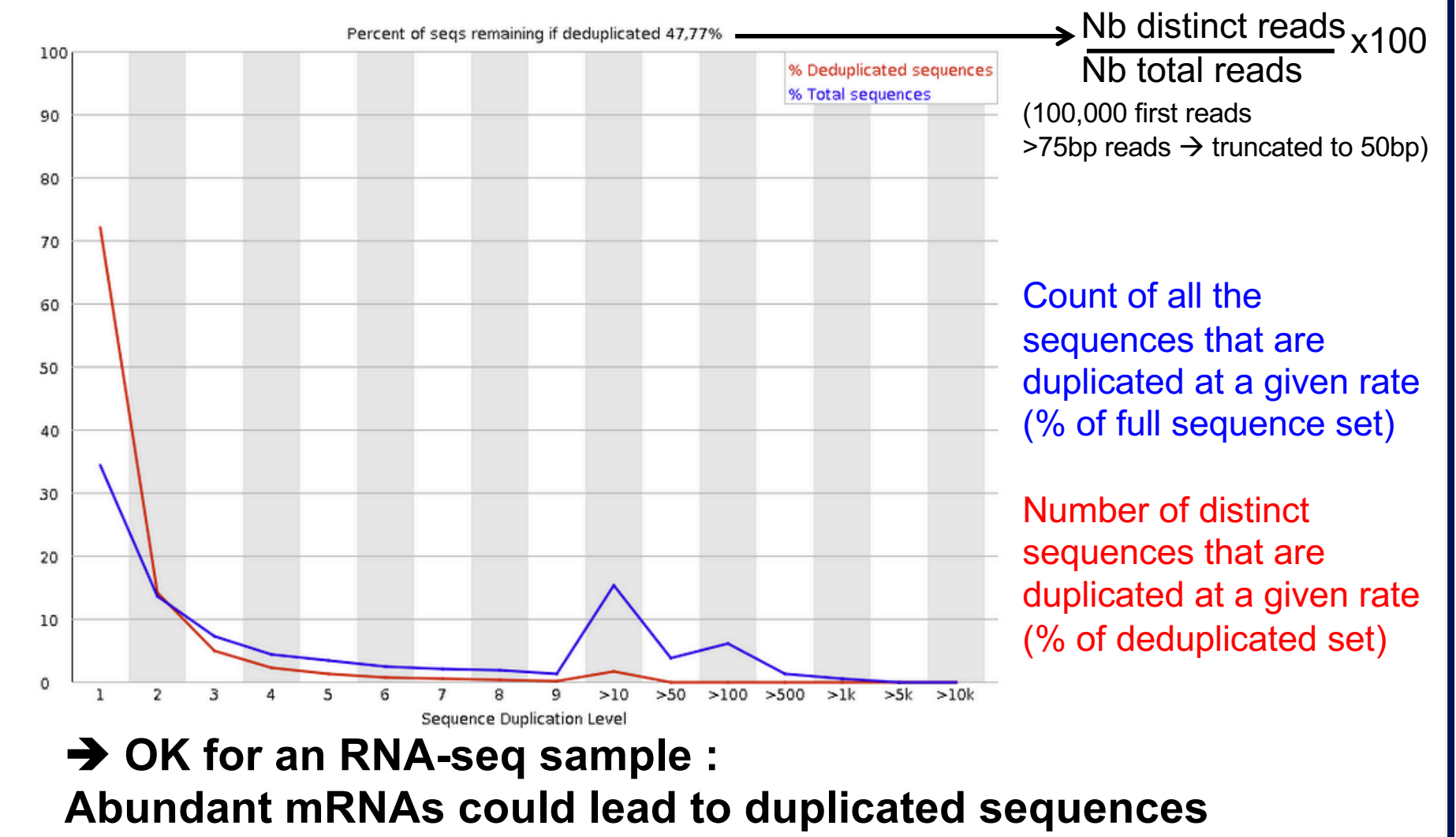

# Sequence duplication levels on other samples

#### Example for a DNA-seq sample

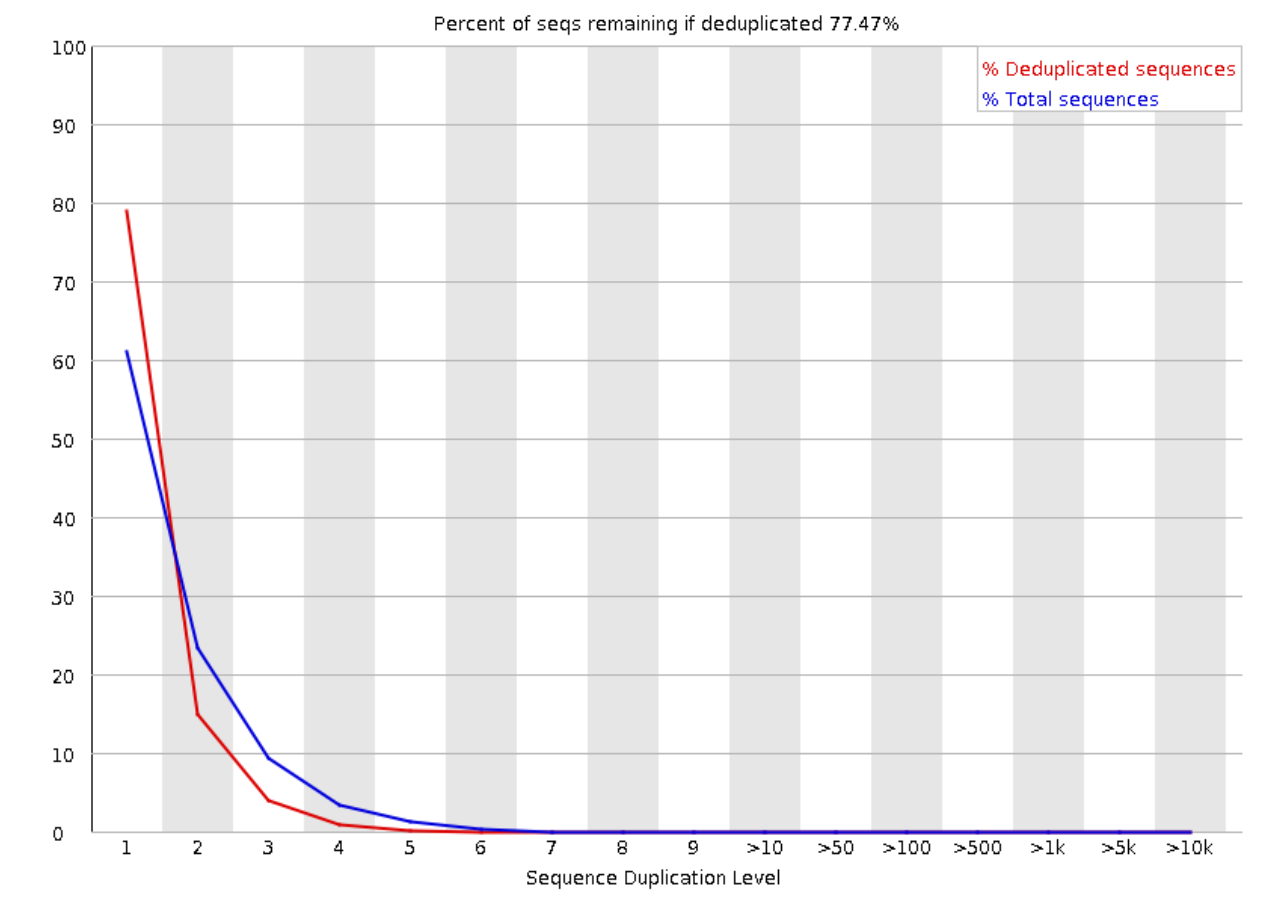

A high level of duplication may indicate an enrichment bias, e.g. PCR over amplification

# Overrepresented sequences **Example 1.1 Lists all sequences representing more than 0.1% of the total** No overrepresented sequences  $→$  **No sequences representing > 0.1% of the total**

# Overrepresented sequences on another sample

■ For each overrepresented sequence, FastQC will look for matches in a database of common contaminants  $\rightarrow$  report the best hit, e.g. :

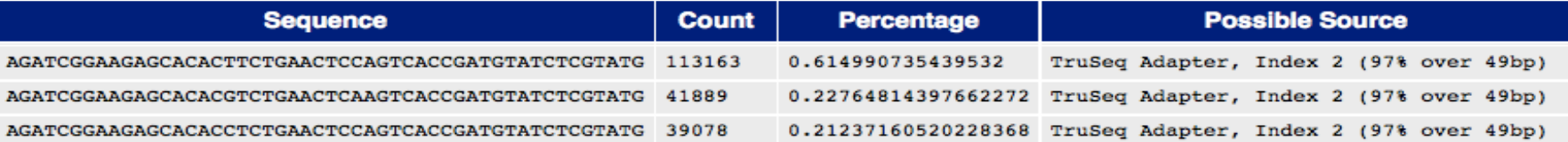

#### Adapter content

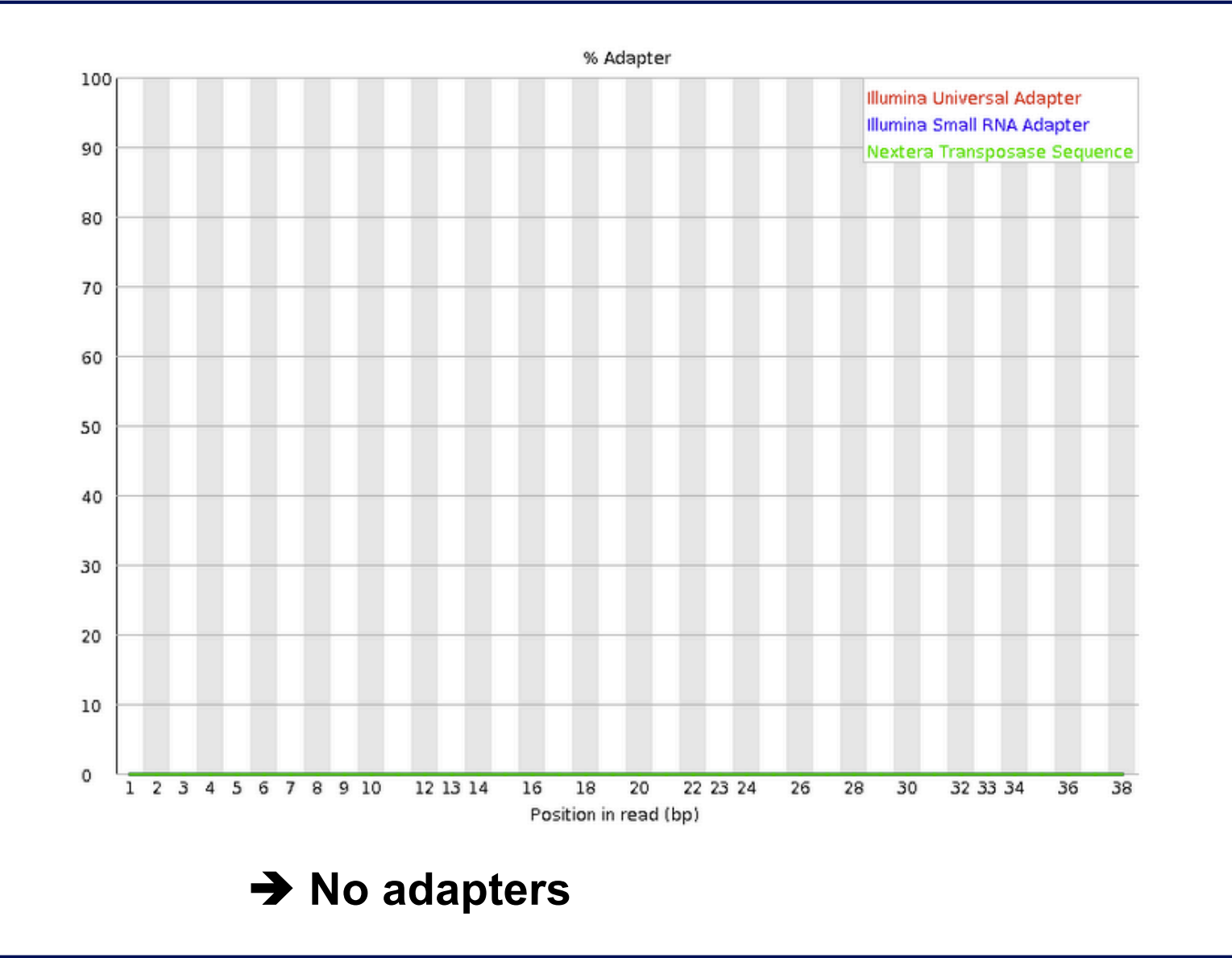

# Adapter content on another sample

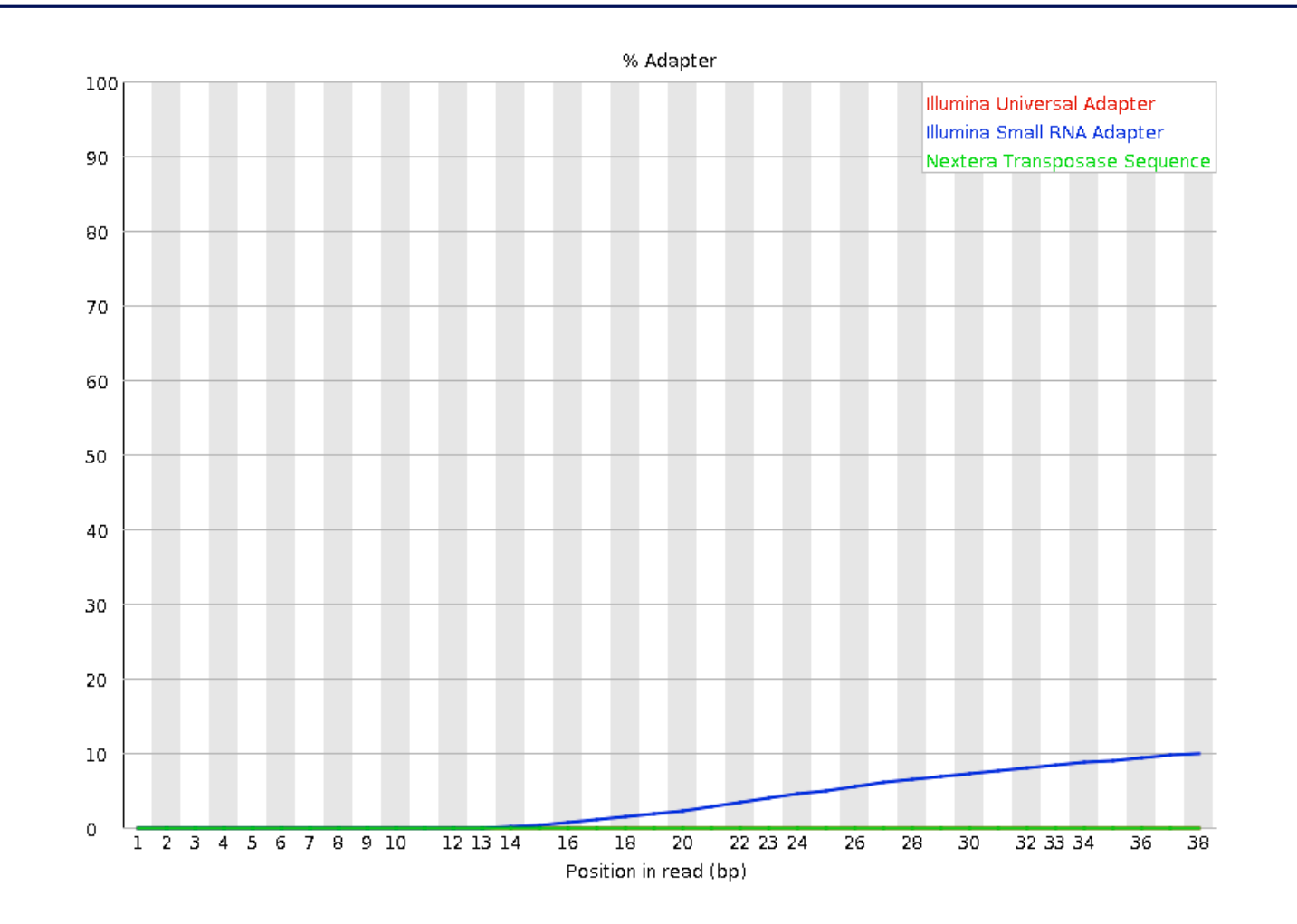

 $\rightarrow$  Reads have to be trimmed before analysis

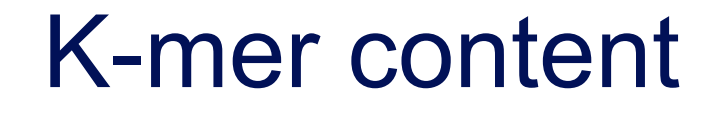

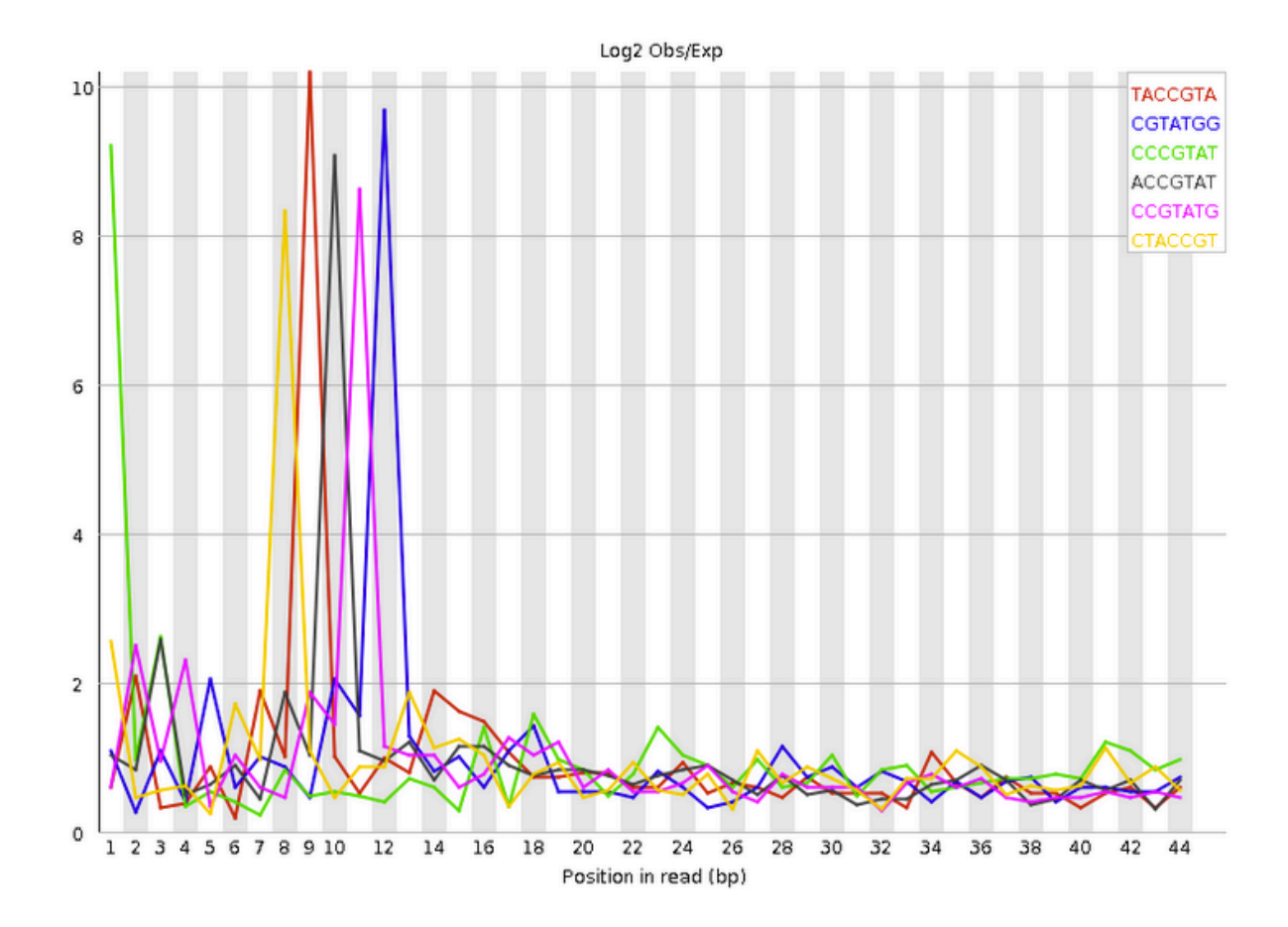

è **Bias in the repartition of the first nucleotides in RNA-seq libraries (as in the "per base sequence content" graph)**

# K-mer content on other samples

**Presence of overrepresented sequences, e.g. adapters** 

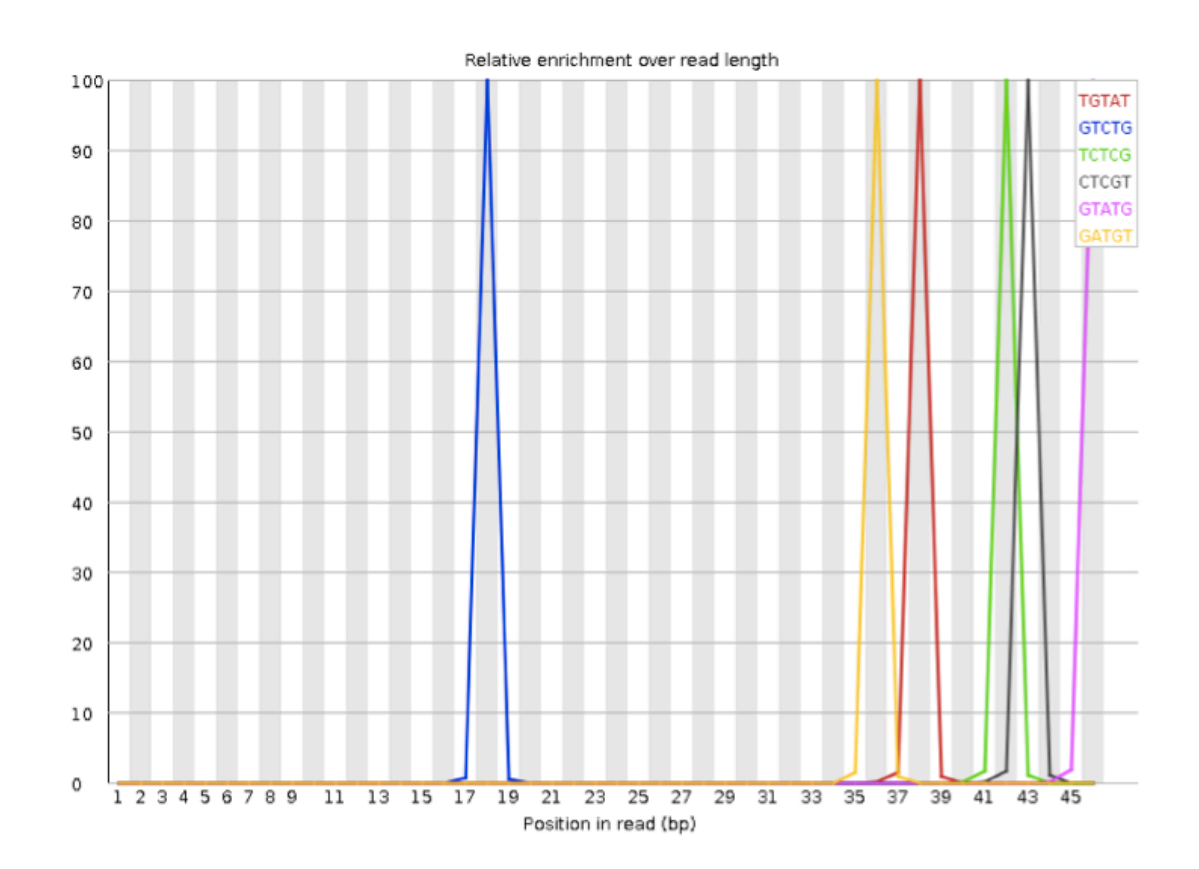

**Primary analysis** 

■ Quality control

Data pre-processing

#### Data pre-processing

#### $\blacksquare$  Why ?

- Remove bad quality/contaminant data
- < Improve confidence of downstream analysis
- Needed?
	- Depend on what type of data and what type of analysis you want to perform on your data
		- e.g. small RNA-seq : adapters removal required
		- e.g. assembly : cleaned data required
		- e.g. variant calling : has to be performed only on good quality reads / part of reads
- **Example of tools** 
	- Galaxy : e.g. http://www.galaxeast.fr/ section NGS: QC and manipulation
	- Cutadapt : https://cutadapt.readthedocs.io/

#### **Trimming**

Remove low quality bases from the sequence end

 $\blacksquare$  e.g. trim reads when the median base quality falls bellow 20

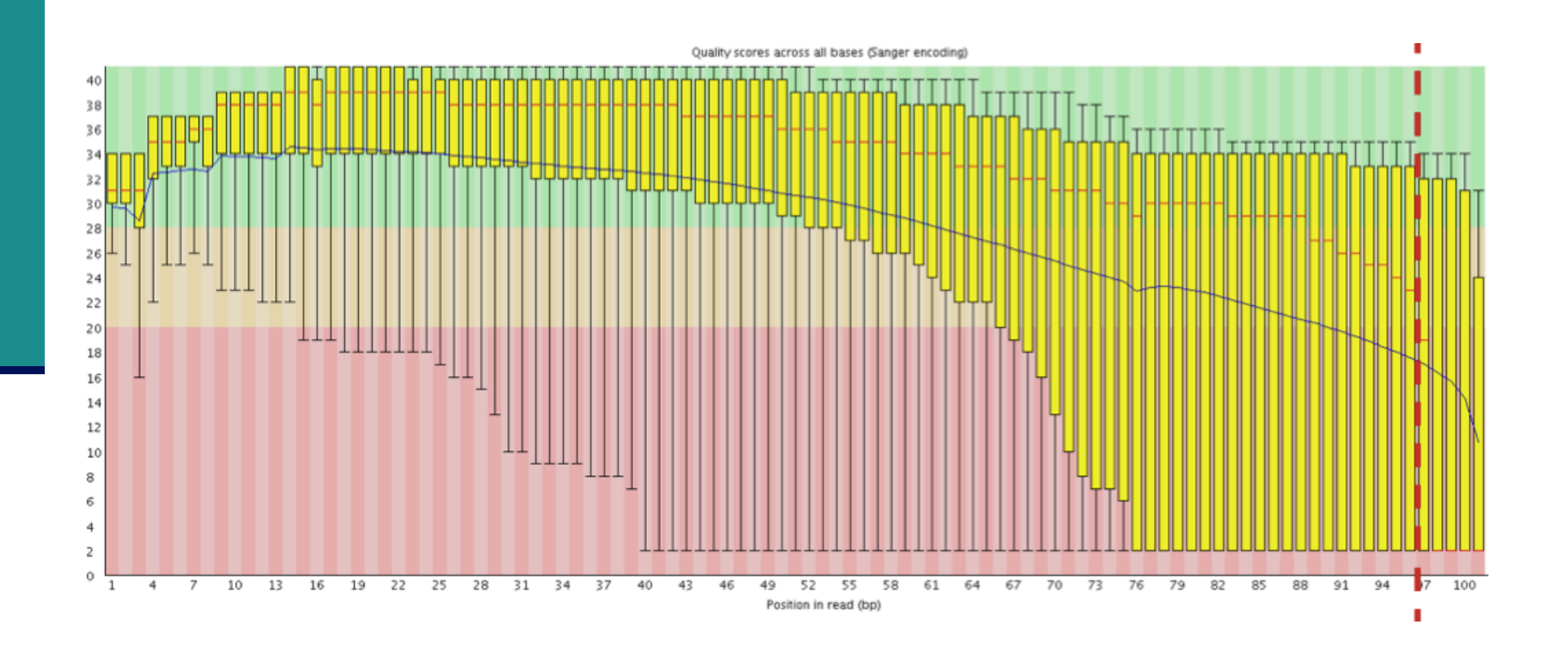

#### Filtering low quality reads

Keep only reads with a sufficient quality

e.g. retain only reads with an average base quality score  $\geq 20$ 

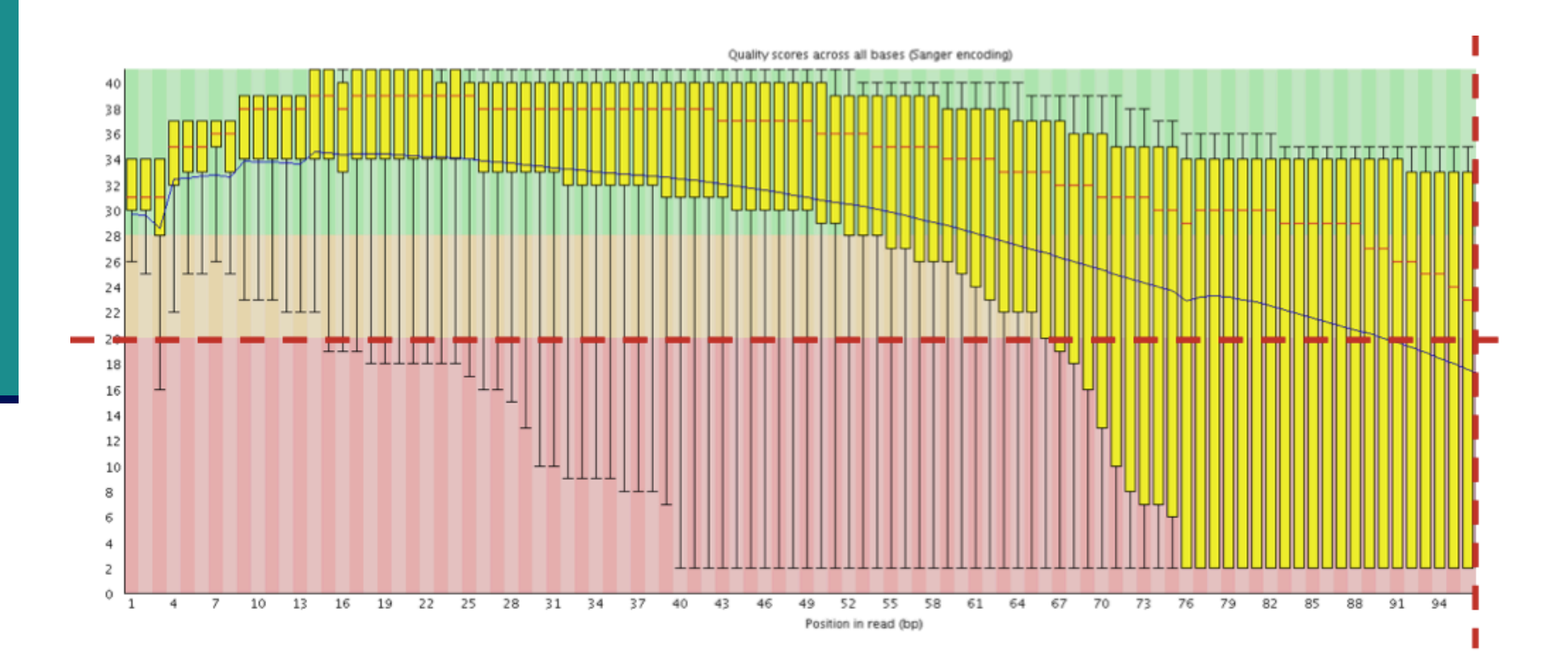

#### Removing/clipping adapter sequences

#### ■ e.g. small RNA-seq library

- Remove adapter sequences
- Remove too-short sequences
- Remove too-long sequences
- Clip adapters smallRNA

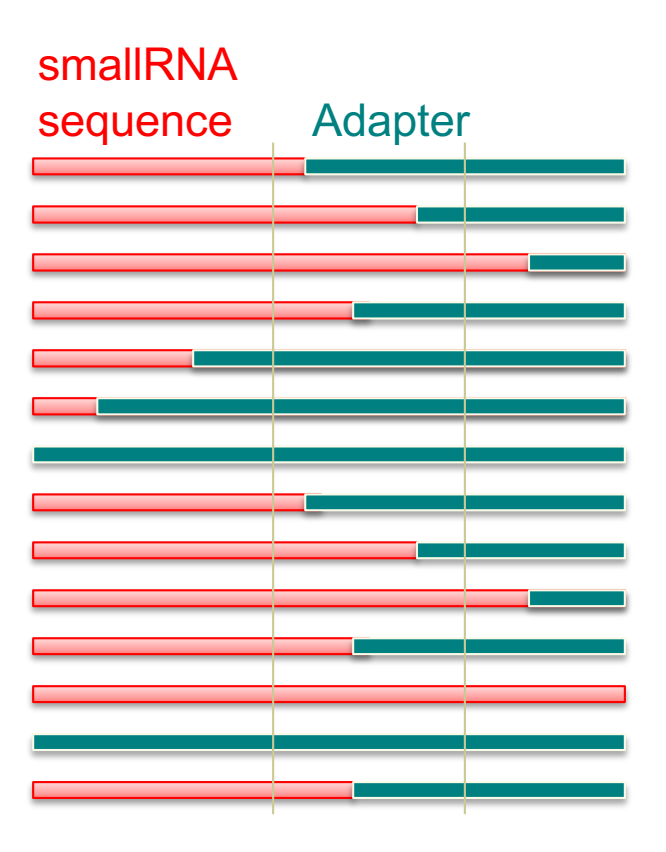

#### Removing contaminants

Possibly :

■ Sequences used during library preparation

- **e.g. Spikes**
- Sequences from other organisms
	- e.g. Xenografts
- $\blacksquare$  rRNA sequences